SRS10A (SRS11A/ SRS12A/SRS13A/SRS14A) Series

# Digital Controller Communications (Interface) (RS-485) Instruction Manual

Thank you for purchasing a Shimaden Digital Controller. After making sure the product fits the desired description, you should carefully read the instructions and get a good understanding of the contents before attempting to operate the equipment.

# Request

The instruction manual should be kept in a handy place where the end user can refer to it when necessary.

# **Preface**

This instruction manual describes the basic functions and usage method of the communications interface (RS-485) for the SRS10A (SRS11A/SRS12A/SRS13A/SRS14A) Series.

For product overview and details on product functions, or information on wiring, installation, operation or routine maintenance, see the "SRS10A (SRS11A/SRS12A/SRS13A/SRS14A) Series Digital Controller Instruction Manual (Detailed version)" (hereinafter referred to as "the instruction manual (Detailed version)").

SHIMADEN CO., LTD.

# **Contents**

| Request                                                                | 1             |
|------------------------------------------------------------------------|---------------|
| Preface                                                                | 1             |
| 1. Safety rules                                                        | 3             |
| 2. Overview                                                            | 4             |
| 2-1. Communication interface                                           | 4             |
| 2-2. Communications protocol and specifications                        | 4             |
| 3. Controller and host computer connection                             | 16            |
| 3-1. RS-485                                                            | 6             |
| 3-2. 3-State output control                                            | 6             |
| 4. Settings related to communication                                   | 7             |
| 4-1. Communication mode settings                                       | 7             |
| 4-2. Communication address settings                                    | 7             |
| 4-3. Communication data format settings                                | 7             |
| 4-4. State character setting                                           | 7             |
| 4-5. BCC operation/protocol type setting                               | 8             |
| 4-6. Communication speed setting                                       | 8             |
| 4-7. Delay time setting                                                | 8             |
| 4-8. Communication memory mode settings                                | 8             |
| 4-9. Communication mode type setting                                   | 9             |
| 4-10. Master mode setting                                              | 9             |
| 4-11. Communication master control output scaling lower lim            | it value 9    |
| 4-12. Communication master control output scaling higher lin           | nit value . 9 |
| 4-13. Start slave machine address                                      | 9             |
| 4-14. End slave machine address                                        | 10            |
| 4-15. Write-in data address                                            | 10            |
| 5. Overview of shimaden communication p                                | rotocol       |
|                                                                        | 11            |
| 5-1. Communication procedure                                           | 11            |
| (1) Master-slave relationship                                          | 11            |
| (2) Communication procedure(3) Time out                                |               |
| 5-2. Communication format                                              |               |
| (1) Communication format overview(2) Details of basic format portion I |               |
| (3) Details of basic format portion II                                 |               |
| (4) Overview of text portion                                           |               |
| 5-3. Read command (R) details(1) Read command format                   |               |
| (2) Normal response format for read command                            | 15            |
| (3) Abnormal response format for read command                          |               |
| 5-4. Write command (W) details(1) Write command format                 |               |
| (2) Normal response format for write command                           | 17            |
| (3) Abnormal response format for write command                         |               |
| 5-5. Broadcast command (B) details(1) Broadcast command format         |               |
| 5-6. Response code details                                             |               |
| (1) Response code types                                                | 19            |
| (2) Response code priority ranking                                     | 19            |

| 6. MODBUS protocol overview                                                           | 20         |
|---------------------------------------------------------------------------------------|------------|
| 6-1. Transmission mode overview                                                       | 20         |
| (1) ASCII mode(2) RTU mode                                                            |            |
| 6-2. Message configuration                                                            |            |
| (1) ASCII mode(2) RTU mode                                                            |            |
| 6-3. Slave address                                                                    | 20         |
| 6-4. Function code                                                                    | 20         |
| 6-5. Data                                                                             | 21         |
| 6-6. Error check                                                                      | 21         |
| (1) ASCII mode(2) RTU mode                                                            |            |
| 6-7. Sample messages                                                                  | 21         |
| (1) ASCII mode(2) RTU mode                                                            |            |
| 7. Communication master function overview                                             |            |
| 7-1. Master/slave connection                                                          |            |
| 7-2. Master mode type                                                                 |            |
| (1) SV                                                                                |            |
| (2) PV                                                                                |            |
| (3) OUT1/OUT2                                                                         |            |
| (4) O1SC/O2SC                                                                         | 23         |
| 7-3. Transmission processing                                                          | 23         |
| 7-4. Temporary stop                                                                   | 24         |
| 7-5. Time out                                                                         | 24         |
| 7-6. SV Value Write                                                                   | 24         |
| 8. Communication data address                                                         | 25         |
| 8-1. Communication data address details                                               | 25         |
| (1) Data address and read/write                                                       |            |
| (2) Data address and No. of data items                                                | 25         |
| (3) Data(4) "Spare" of parameter portion                                              |            |
| (5) Parameters concerning optional items                                              |            |
| (6) Parameters not displayed on the front panel disp action or setting specifications | lay due to |
| 8-2. Communication data addresses                                                     |            |
|                                                                                       |            |
| 9. Supplementary explanation                                                          |            |
| 9-1. Measuring range codes                                                            |            |
| 9-2. Types of event                                                                   |            |
| 9-3. Table of DI types                                                                | 31         |
| 9-4. ASCII codes table                                                                | 31         |

# 1. Safety rules

Safety rules, precautions concerning equipment damage, additional instructions and notes are written based on the following headings.

WARNING: Matters that could result in injury or death if instructions are not followed. CAUTION: Matters that could result in equipment damage if instructions are not followed.

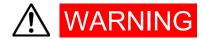

The SRS10A Series digital controllers are control instruments designed for industrial use to control temperature, humidity and other physical amounts for general industrial equipment. You should therefore avoid using the devices for control that could have a serious effect on human life. It is the customer's responsibility to take measures to ensure safety. Shimaden shall not be liable for accidents resulting from failure to take proper safety measures.

- If the controller is mounted inside a control box, etc., be sure to take
  measures so the terminal element is not touched by any part of the
  human body.
- Do not open the case, touch the pc board, or stick your hands or any electrical conductor inside the case. Do dot attempt to repair or modify the equipment yourself. Doing so could result in electric shock accident involving death or serious injury.

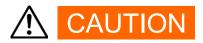

If there is danger of damage to any peripheral device or equipment due to failure of the controller, you should take appropriate safety measures such as mounting a fuse or overheating prevention device. Shimaden shall not be liable for accidents resulting from failure to take proper safety measures.

Be sure to read the safety precautions in the instruction manual (Detailed version) thoroughly and get a good understanding of the contents before attempting to use the equipment.

# 2. Overview

#### 2-1. Communication interface

With the SRS10A Series, RS-485 communications is optionally available. With this option, you can set and read various types of data using the RS-485 interface.

RS-485 is the data communications standard established by the Electronic Industries Association of the U.S. (EIA). This standards stipulate the hardware. The data transmission procedure software is however not defined, so communication cannot be carried out unconditionally with another device equipped with the same interface. The customer must therefore get a good understanding of data transmission specifications and procedures prior to using the equipment.

Using the RS-485 interface enables you to connect multiple SRS10A Series controllers in parallel. Few PC models currently support the RS-485 interface, but if you equip your machine with a commercially available "RS-485 converter", you can use the RS-485 interface.

# 2-2. Communications protocol and specifications

The SRS10A Series supports Shimaden protocol and MODBUS (RTU/ASCII) communication protocol.

# ■ Shared by each protocol

| Signal level               | EIA RS-485-compliant                                                |
|----------------------------|---------------------------------------------------------------------|
| Communication system       | RS-485 2-line half duplex multidrop system                          |
| Synchronization system     | Half duplex start-stop synchronization system                       |
| Communication distance     | RS-485 Total max. 500m (differs according to connection conditions) |
| Communication speed        | 1200/2400/4800/9600/19200/38400 bps                                 |
| Transmission procedure     | No procedure                                                        |
| Communication delay time   | 1 – 100 (x 0.512 msec)                                              |
| No. of communication units | RS-485 Up to 31 units (differs according to connection conditions)  |
| Communication address      | 1 – 255                                                             |
| Communication memory mode  | EEP/RAM/R_E                                                         |

# ■ Shimaden protocol

Shimaden's own original communication protocol. A list of specifications is provided below.

| Data format<br>Data length<br>Parity<br>Stop bits | Data length: 7 bits, parity: even, stop bits: 1 Data length: 7 bits, parity: even, stop bits: 2 Data length: 7 bits, parity: none, stop bits: 1 Data length: 7 bits, parity: none, stop bits: 2 Data length: 8 bits, parity: even, stop bits: 1 Data length: 8 bits, parity: even, stop bits: 2 Data length: 8 bits, parity: none, stop bits: 1 Data length: 8 bits, parity: none, stop bits: 1 Data length: 8 bits, parity: none, stop bits: 2 |
|---------------------------------------------------|----------------------------------------------------------------------------------------------------|
| Communication code                                | ASCII code                                                                                                    |
| Control code                                      | STX_ETX_CR, @_:_CR                                                                                                    |
| BCC check                                         | ADD/ADD_two's cmp/XOR/NONE                                                                                                    |

# ■ MODBUS (RTU/ASCII) communication protocol

MODBUS (RTU/ASCII) communication protocol is communication protocol developed for PLC by Modicon Inc. The specifications have been discloded to the public, but only communication protocol is defined by MODBUS (RTU/ASCII) communication protocol, and physical layers such as communication media is not prescribed. A list of specifications is provided below.

# - ASC II mode

| Data format        | Data length: 7 bits, parity: even, stop bits: 1 |
|--------------------|-------------------------------------------------|
| Data length        | Data length: 7 bits, parity: even, stop bits: 2 |
| Parity             | Data length: 7 bits, parity: none, stop bits: 1 |
| Stop bits          | Data length: 7 bits, parity: none, stop bits: 2 |
| Communication code | ASCII code                                      |
| Control code       | :_CRLF                                          |
| Error check        | LRC                                             |

# RTU mode

| Data format        | Data length: 8 bits, parity: even, stop bits: 1 |
|--------------------|-------------------------------------------------|
| Data length        | Data length: 8 bits, parity: even, stop bits: 2 |
| Parity             | Data length: 8 bits, parity: none, stop bits: 1 |
| Stop bits          | Data length: 8 bits, parity: none, stop bits: 2 |
| Communication code | Binary data                                     |
| Control code       | None                                            |
| Error check        | CRC                                             |

# 3. Controller and host computer connection

A transmission data line and a reception data line are connected between the SRS10A Series controller and host computer. A connection example is provided below. For details see the host computer manual.

#### 3-1. RS-485

The input/output logic level of the SRS10A Series is basically as follows.

Mark - terminal < + terminal Space - terminal > + terminal

The + and - terminals of the controller are however high impedance up until immediately before transmission begins and the level described above is output immediately before transmission starts. (See 3-2. 3-State output control.)

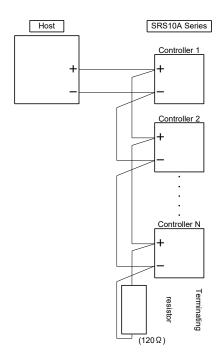

Note 1: With RS-485 specifications, you should mount the 1/2W 120 Ω terminating resistor that comes with the terminal element (between + and -) if necessary.

The terminating resistor should however be ultimately mounted on a single controller only.

Operation cannot be guaranteed if a terminating resistor is mounted on more than one controller.

|  |   | SRS10A Series terminal No. |        |               |
|--|---|----------------------------|--------|---------------|
|  |   | SRS11A                     | SRS12A | SRS13A/SRS14A |
|  | + | 17                         | 1      | 11            |
|  | - | 18                         | 2      | 12            |

# 3-2. 3-State output control

Because RS-485 is a multidrop system, in order to avoid collision of transmitted signals, transmission is always high impedance if communication is not conducted or during reception. Status changes from high impedance to communication output immediately prior to transmission, and is once again controlled to high impedance as soon as transmission is complete.

However, because 3-state control is delayed approximately 1 msec after end bit transmission of end character is finished, you should provide several msec of delay time when starting transmission immediately after the host receives the transmission.

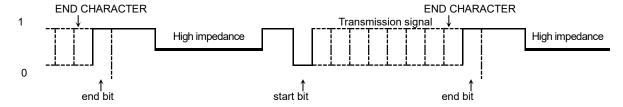

# 4. Settings related to communication

There are 13 types of parameters related to communication for the SRS10A Series as follows. The parameters cannot be set or modified by communication; use the keys on the front panel to set or modify the parameters.

When setting the parameters, you should follow the procedure as described in "Description and Settings for 6 screens" in the instruction manual (Detailed version).

# 4-1. Communication mode settings

4-33

coññ Lac Initial value: Loc

Setting range: Loc, Com

The following selections can be made for communications. Can be changed only from Com to Loc with the front panel keys.

|     | Valid command |             |          |
|-----|---------------|-------------|----------|
|     | COM1          | COM2        | COM lamp |
| Loc | Read, write   | Read        | Off      |
| Com | Read, write   | Read, write | On       |

# 4-2. Communication address settings

4-34

Ridde 1

Initial value: 1

Setting range: Stop, mAST, 1 – 255

Because it is a multidrop system, connection up to 1 - 31 (max.) is possible.

With this system, each machine is provided with an address (machine No.) to distinguish it so only the machine of the specified address can be handled. When set to MAST, the machine operates as the master.

If set to STOP, the master function stops temporarily after the slave machine is changed to LOC.

Note 1: Address can be set to 1 - 255. Up to 31 machines can be connected.

# 4-3. Communication data format settings

4-35

1-35 <u>dALA</u> 1E 1

Initial value: 7E1

Setting range: 8 types in the following table

You can select format of communication data from among the following 8 selections.

| Selection | Data<br>length | Parity | Stop bits | Shimaden<br>standard | MODBUS/ASCII<br>mode | MODBUS/RTU<br>mode |
|-----------|----------------|--------|-----------|----------------------|----------------------|--------------------|
| 7E1       | 7 bits         | EVEN   | 1bit      | 0                    | 0                    |                    |
| 7E2       | 7 bits         | EVEN   | 2bit      | 0                    | 0                    |                    |
| 7N1       | 7 bits         | None   | 1bit      | 0                    | 0                    |                    |
| 7N2       | 7 bits         | None   | 2bit      | 0                    | 0                    |                    |
| 8E1       | 8 bits         | EVEN   | 1bit      | 0                    |                      | 0                  |
| 8E2       | 8 bits         | EVEN   | 2bit      | 0                    |                      | 0                  |
| 8N1       | 8 bits         | None   | 1bit      | 0                    |                      | 0                  |
| 8N2       | 8 bits         | None   | 2bit      | 0                    |                      | 0                  |

## 4-4. State character setting

4-36

<u> 5ch8</u> 5ch8

Initial value: StX Setting range: StX, Att

Selects the control code to be used. This parameter is valid only when Shimaden standard protocol is used.

| Selection | Start character | Text end character | End character |
|-----------|-----------------|--------------------|---------------|
| STX       | STX(02H)        | ETX(03H)           | CR(0DH)       |
| ATT       | " @ "(40H)      | " : "(3AH)         | CR(0DH)       |

# 4-5. BCC operation/protocol type setting

4-37 [hir Field

Initial value: Add

Setting range: non, Add, Add2, Xor, Lrc, cr16

By selecting the BCC operating type, communication protocol is simultaneously selected.

| Selection | Operation method          | Communication protocol |
|-----------|---------------------------|------------------------|
| NON       | None                      |                        |
| ADD       | Addition                  | Shimaden protocol      |
| ADD2      | Addition + 2's complement | Sililladeli protocol   |
| XOR       | XOR (exclusive OR)        |                        |
| LRC       | LRC                       | MODBUS ASCII           |
| CR16      | CRC-16                    | MODBUS RTU             |

# 4-6. Communication speed setting

4-38

6*P*5 9600

Initial value: 9600 (bps)

Setting range: 1200, 2400, 4800, 9600, 19200, 38400 (bps)

Selects/sets communication speed to transmit data to the host.

# 4-7. Delay time setting

4-39

<u>4514</u>

Initial value: 20

Setting range: 1 - 100

You can set delay time from when communication command is received until transmission.

Delay time (msec) = Setting value (count)  $\times 0.512$  (msec)

Note 1: In the case of RS-485, it may take a while for 3-state control by line converter and signal collision may occur in some cases. This can be avoided by increasing delay time. Caution is required particularly if communication speed is slow (1200/2400 bps, etc.).

Note 2: Actual delay time from when the communication command is received until transmission is the total of the delay time and time it takes software to process the command. Especially in the case of a write command, it may take about 400 msec to process the command.

# 4-8. Communication memory mode settings

4 40

4-40 <u>559</u>

Initial value: EEP

Setting range: EEP, rAm, r\_E

Because the possible number of replacements for the non-volatile memory (EEPROM) used by the SRS10A Series is decided, the life of the EEPROM will be shortened if the SV data is frequently replaced by communication. In order to prevent this, set to RAM mode when data is to be frequently replaced during communications, so that RAM data can be replaced rather than replacing the data in the EEPROM, thereby extending the life of the EEPROM.

| Selection | Processing contents                                                                                                    |
|-----------|----------------------------------------------------------------------------------------------------|
| EEP       | Mode whereby EEPROM data is also replaced when data is changed by communications.                                                                                                    |
|           | Consequently data is preserved even if the power is turned off.                                                                                                    |
| rAm       | Mode whereby only RAM data is replaced instead of replacing EEPROM data if data is changed by communications. Consequently the data in the RAM is cleared when the power is turned off. When the power is turned back on, operation boots by the data stored in the EEPROM. |
| r_E       | SV and OUT data is written in the RAM only; other data is written in the RAM or EEPROM.                                                                                                    |

<sup>\*</sup> Caution when in communication memory mode "RAM"

If RAM is set for communication memory mode, all of the descriptions which are set by the communication function are only written for RAM.

Therefore, non-matching can result according to the setting description.

Example: if the measuring range is set to 05: K 0.0-800.0

- 1. Change event code from higher limit deviation alarm to higher limit absolute alarm by using the communication function, then change the communication mode from COM to LOC.
- 2. Change the event point from 800.0 to 700.0 by key operation. (Written to EEPROM as this is the key operation.)
- 3. Shut down the power, then restart.
- 4. 700.0 is the read-out as although the event code changes by communication function back to the higher limit deviation alarm, the event action point changed by key operation conducts writing to EEPROM.
- 5. The action point setting range of the higher limit deviation alarm is originally -199.9-200.0. However, 700.0, abnormal value, is set as a value in this case. Therefore, it should be modified to the normal range of value.

# 4-9. Communication mode type setting

Initial value: Com1

Setting range: Com1, Com2

Selects type of communication mode.

Set to COM1 if you want to enable key operation while writing by communication.

| Communication mode types | CO        | M1        | COM2          |               |  |
|--------------------------|-----------|-----------|---------------|---------------|--|
| Communication mode       | COM       | LOC       | COM           | LOC           |  |
| Key operation            | Available | Available | Not available | Available     |  |
| Communication writing    | Available | Available | Available     | Not available |  |

If "communication mode type" is modified by communication command, it becomes as follows.

| - <u></u>             |                           |                       |  |  |
|-----------------------|---------------------------|-----------------------|--|--|
| Communication mode    | LOC                       | COM                   |  |  |
| Citii-ti              | COM1 ⇒ COM2 Available     | COM1 ⇒ COM2 Available |  |  |
| Communication writing | COM2 ⇒ COM1 Not Available | COM2 ⇒ COM1 Available |  |  |

# 4-10. Master mode setting

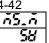

Initial value: SV

Setting range: SV, PV, out1, o1sc, out2, o2sc

Selects data to be transmitted to slave when in master mode.

Displayed only when in master mode.

| Selection | Processing contents                                                                   |
|-----------|---------------------------------------------------------------------------------------|
| SV        | Execution SV value transmitted to slave.                                              |
| PV        | PV value transmitted to slave.                                                        |
| OUT1      | Output percentage of output 1 is transmitted.                                         |
| O1SC      | Communication master control output scaling range value relative to output percentage |
|           | of output 1 is transmitted.                                                           |
| OUT2      | Output percentage of output 2 is transmitted.                                         |
| O2SC      | Communication master control output scaling range value relative to output percentage |
|           | of output 2 is transmitted.                                                           |

Note1: When O1SC/O2SC is selected, actual transmission data is "((\$\bar{n}\_1 \bar{5}\bar{k} - \bar{n}\_1 \bar{5}\bar{k}\_1) \text{ x output percentage}) + \bar{n}\_1 \bar{5}\bar{k}\_1."

# 4-11. Communication master control output scaling lower limit value

(Displayed only when O1SC/O2SC is selected on the 4-42 Master mode setting screen.)

Initial value: Lower limit value of measuring range

Setting range: -1999 - 9989

# 4-12. Communication master control output scaling higher limit value

(Displayed only when O1SC/O2SC is selected on the 4-42 Master mode setting screen.)

8000

Initial value: Higher limit value of measuring range Setting range: (M\_SL setting value) + 10 - 9999

# 4-13. Start slave machine address

(Displayed only when master mode is selected on the 4-33 Communication address setting screen.)

4-45

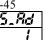

Initial value: 1

Setting range: bcAS, 1 - 255

Selects start machine address of slave to transmit data when in master mode.

Displayed only when in master mode.

A broadcast command results when bcAS is selected.

## 4-14. End slave machine address

(Displayed only when master mode is selected on the 4-33 Communication address setting screen.)

4-46

E\_Rd

Initial value: 1

Setting range: 1 - 255

Selects start machine address of slave to transmit data when in master mode. Displayed if start slave address is not bcAS when in the master mode. End slave address can be set in the range of start slave address + 30.

# 4-15. Write-in data address

(Displayed only when master mode is selected on the 4-33 Communication address setting screen.)

4-4

0300

Initial value: 0300H

Setting range: 0000H - FFFFH

Sets slave side communication address for which data is to be replaced when in the master mode.

Displayed when in the master mode.

Only writable addresses can be used.

Read-only addresses can be set but will not work.

# 5. Overview of shimaden communication protocol

The SRS10A Series uses Shimaden communication protocol.

For this reason, data acquisition can be changed by same communication format even if machine of different series using Shimaden communication protocol is connected.

# 5-1. Communication procedure

#### (1) Master-slave relationship

- PC and PLC (host) side are on the master side.
- The SRS10A Series is on the slave side.

However, SRS10A Series can be operated as the master when it is set to master mode.

In the master mode, hosts such as PC and PLC cannot be connected.

• Communication is started by communications command from the master side and ends by communication response from the slave side.

There is however no communication response if an error such as communication format error or BCC error is recognized. There is also no communication response for broadcast command as well.

#### (2) Communication procedure

Communication procedure calls for slave side responding to master side, with mutual transmission authority.

#### (3) Time out

The controller times out if end character reception is not completed within 1 second after receiving the start character, and begins waiting for another command (new start character).

Therefore set at least 1 second at the time out time on the host side.

#### 5-2. Communication format

Because the SRS10A Series supports various types of protocol, you can make a wide range of selections by communication format (control code and BCC operating method) and communication data format (data bit length, parity or no parity, stop bit length).

But for the sake of convenience and in order to avoid confusion when making communication settings, we recommend using the following format.

|                           | Recommended format |     |  |  |  |
|---------------------------|--------------------|-----|--|--|--|
| Control code              | STX_FTX_CR         |     |  |  |  |
| BCC operating method      | ADD                |     |  |  |  |
| Communication data format | 7E1                | 8N1 |  |  |  |

# (1) Communication format overview

The communication command format sent from the master and communication response format sent from the slave consist of 3 blocks: basic format portion I, text portion, and basic format portion II.

Basic format portions I and II share read command (R) and write command (W) for communication response. Operation results data is however inserted for BCC data of i (13 and 14) as it occurs.

Text portion differs according to command type, data address and communication response.

#### ■ Communication command format

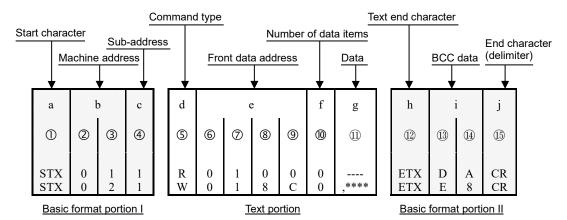

#### **■** Communication response format

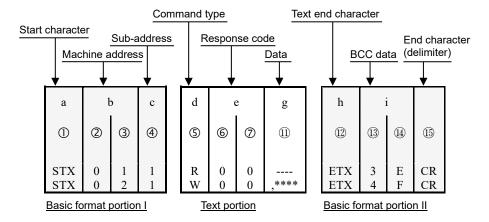

#### (2) Details of basic format portion I

#### a: Start character [10: 1 digit/STX (02H) or "@" (40H)]

- Indicates start character of communication string.
- When start character is received, it is judged to be the first character of a new communication string.
- Start character and text end character are selected as a pair.

#### b: Machine address [2, 3: 2 digits]

- Specifies machine to carry out communication.
- Address is specified in the range of 1 255 (decimal notation)
- Binary 8-bit data (1: 0000 0001 255: 1111 1111) is divided into top 4 bits and bottom 4 bits and converted to ASCII data.
  - **②:** Top 4 bits is data converted to ASCII.
  - 3: Bottom 4 bits is data converted to ASCII.
- Machine address = 0 (30H, 30H) is used for broadcast command.

The SRS10A Series supports broadcast command.

There is however no response for broadcast command, regardless of whether it is normal or not.

#### c: Sub-address [4: 1 digit]

• The SRS10A Series is a single loop controller and is fixed to 1 (31H). If other sub-address is used, there is no response due to sub-address error.

# (3) Details of basic format portion II

## h: Text end character [12: 1 digit/ETX (03H)] or [":" (3AH)]

• Indicates text portion runs up to immediately preceding.

#### I : BCC data [13, 14: 2 digits]

- BCC (Block Check Character) data is for checking if there was an error in the communications data.
- In the case of BCC error, the result of BCC operation is no response.
- BCC operation includes the following 4 types. (BCC operation types can be set by the front screen.)
  - (1) ADD

Addition is performed by ASCII data 1 character (1 byte) unit from start character ① to text end character ②.

(2) ADD two's cmp

Addition is performed by ASCII data 1 character (1 byte) unit from start character ① to text end character ② and the 2's complement of the lower 1 byte of operation results is used.

(3) XOR

XOR (Exclusive OR) operation is performed by ASCII data 1 character (1 byte) unit from immediately following start character (machine address ②) to text end character ①.

(4) None

BCC operation is not performed. (③ and ④ omitted)

- Operation is performed by 1 byte (8 bits) unit regardless of data bit length (7 or 8).
- The lower 1 byte data of the results of the previously described operation are divided into top 4 bits and bottom 4 bits and converted to ASCII data.
  - ③: Top 4 bits is data converted to ASCII.
  - ①: Bottom 4 bits is data converted to ASCII.

Example 1: Read command (R) by BCC Add setting

| 1   | 2    | 3        | 4      | (5)           | 6        | 7    | 8      | 9    | 10   | 12     | 13    | 14) | <b>15</b> ) |
|-----|------|----------|--------|---------------|----------|------|--------|------|------|--------|-------|-----|-------------|
| STX | 0    | 1        | 1      | R             | 0        | 1    | 0      | 0    | 0    | ETX.   | D     | Α   | CR          |
|     |      |          |        |               | <u> </u> |      |        |      |      |        |       |     |             |
| 02H | +30H | +31H     | +31H   | +52H          | +30H     | +31H | +30H   | +30H | +30H | +03H = | = 1DA | Ή   |             |
|     | Resi | ilt of a | dditio | n (1 $\Gamma$ | ΙΙΗΔ     | ower | 1 hvte | = DA | Н    |        |       |     |             |

2H +30H +31H +31H +52H +30H +31H +30H +30H +30H +03H = 1DAF Result of addition (1 DAH) lower 1 byte = DAH ③ : "D" = 44H, ④ : "A" = 41H

Example 2: Read command (R) by BCC Add\_two's cmp setting

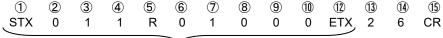

02H +30H +31H +31H +52H +30H +31H +30H +30H +30H +03H = 1DAH Result of addition (1 DAH) lower 1 byte = DAH Complement of 2 of lower 1 byte (DAH) = 26H ③ : "2" = 32H, ④ : "6" = 36H

Example 3: Read command (R) by BCC i XOR setting

① ② ③ ④ ⑤ ⑥ ⑦ ⑧ ⑨ ⑩ ⑫ ⑬ ⑭ ⑮ STX 0 1 1 R 0 1 0 0 0 ETX 5 0 CR

02H 30H +31H +31H +52H +30H +31H +30H +30H +30H +03H = 1DAH (However + = XOR (exclusive OR) Result of operation (50H) lower 1 byte = 50H (1) : "5" = 35H, (14) : "0" = 30H

## j: End character (delimiter) [15: 1 digit/CR]

Indicates end of communication string.

Note-

There is no response if an error such as the following is recognized in the basic format portion.

- If a hardware error occurs
- If the machine address or sub-address differs from that of the specified machine
- If character established by previously mentioned communication format is not in the established position
- If BCC operating results differ from BCC data

With data conversion, binary data is converted to ASCII data each 4 bits. Hexidecimal A - F is converted to ASCII data using upper case letters.

## (4) Overview of text portion

Text portion differs according to command type, data address and communication response. For details of the text portion, see "<u>5-3. Read command (R) details</u>," "<u>5-4. Write command (W) details</u>" and "<u>5-5. Broadcast command (B) details</u>."

## d: Command type [5: 1 digit]

""R" (52H / upper case letter)

Indicates read command or read command response.

Used to read various types of data of the SRS10A Series from master PC or PLC.

• "W" (57H / upper case letter)

Indicates write command or write command response.

Used to write various types of data from master PC or PLC to the SRS10A Series.

• "B" (42H / upper case letter)

Indicates broadcast command.

Used to write all data from the master PC or PLC to the SRS10A Series all at once.

• There is no response if any character other than "R", "W" or "B" is recognized.

# e: Front data address [6, 7, 8, 9: 4 digits] (Communication command format)

- Specifies the read front data address of the read command (R) or the write front data address of the write command (W).
  - The front data address is specified by binary 16-bit data (1 word / 0 65535).
  - 16-bit data is divided into 4-bit segments and converted to ASCII data.

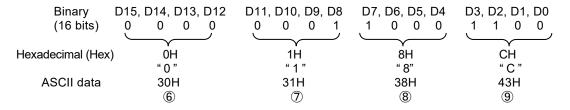

• For more information on data address, see "8-2. Communication Data Addresses."

#### f: No. of data items [0: 1 digit]

- Specifies the number read data items of the read command (R) or the number write data items of the write command (W) and broadcast command (B).
- Number of data items is specified by converting binary 4-bit data to ASCII data.
- With the read command (R), number of data items is specified within the range of 1 item: "0" (30H) 10 items: "9" (39H). With the SRS10A Series, the maximum number of data items that can be read consecutively is 10 items: "9" (39H).
- The number of data items for the write command (W) is fixed at 1 item: "0" (30H).
- The number of data items for the broadcast command (B) is fixed at 1 item: "0" (30H).
- The actual number of data items is "No. of data items = specified No. of data items + 1."

#### g: Data [①: No. of digits is decided by the No. of data items]

- Specifies write data for write command (W) / broadcast command (B) or read data for read command (R) response.
- The data format is as follows.

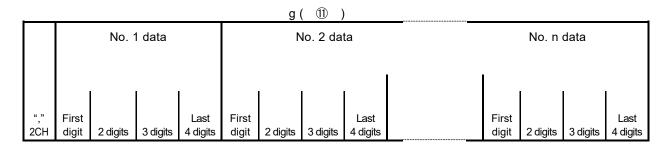

- A comma ("," 2CH) is always added to the beginning to indicate the following is data. Punctuation marks cannot be used to separate data items.
- The number of data items is in accordance with the number of data items of the communication command format (f: ⑩).
- One item of data is expressed in binary 16-bit units (1 word), excluding decimal point. The position of the decimal point is determined by each item of data.
- 16-bit data is divided into 4-bit segments and converted to ASCII data respectively.
- For details on data, see "5-3. Read command (R) details" and "5-4. write command (W) details."

#### e: Response code [6,7]: 2 digits] (Communication response format)

- Specifies response code for read command (R) and write command (W).
   Binary 8-bit data (0 255) is divided into top 4 bits and bottom 4 bits, and each 4 bits is converted to ASCII data respectively.
  - 6: Top 4 bits of data converted to ASCII
  - (7): Bottom 4 bits of data converted to ASCII
- "0" (30H), "0" (30H) is specified when response is normal. When response is abnormal, it is specified by converting the error code No. to ASCII data. For details on response code, see "5-6. Response code details."

# 5-3. Read command (R) details

Used to read various types of data of the SRS10A Series from master PC or PLC.

## (1) Read command format

• The text portion format of the read command is as follows.

Basic format portion I and basic format portion II are common for all commands and command responses.

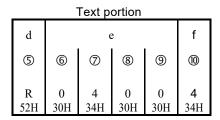

- d (⑤): Indicates read command.
  - "R" (52H) fixed.
- e (⑥ ⑨): Specifies front data address of read data.
- f (10): Specifies number of read data items (words).
- The command is as follows:

Front data address for reading = 
$$0400H$$
 (hexadecimal)  
=  $0000\ 0100\ 0000\ 0000$  (binary)  
Number of read data items =  $4H$  (hexadecimal)  
=  $0100$  (binary)  
=  $4$  (decimal)  
(Actual No. of data items) =  $5\ (4+1)$ 

In other words, it specifies reading of 5 consecutive items of data beginning from 0400H.

#### (2) Normal response format for read command

• The normal response format (text portion) for the read command is as follows.

Basic format portion I and basic format portion II are common for all commands and command responses.

| _        | Text portion |                       |         |          |            |          |          |          |          |          |          |              |          | -        |          |
|----------|--------------|-----------------------|---------|----------|------------|----------|----------|----------|----------|----------|----------|--------------|----------|----------|----------|
| d        | (            | e                     |         | g        |            |          |          |          |          |          |          |              |          |          |          |
| (5)      | 6            | 7                     |         | (1)      |            |          |          |          |          |          |          |              |          |          |          |
|          |              | No. 1 data No. 2 data |         |          | No. 1 data |          |          |          | No. 5    | data     | ı        |              |          |          |          |
| R<br>52H | 0<br>30H     | 0<br>30H              | ,<br>2H | 0<br>30H | 0<br>30H   | 1<br>31H | E<br>45H | 0<br>30H | 0<br>30H | 7<br>37H | 8<br>38H | <br>0<br>30H | 0<br>30H | 0<br>30H | 3<br>33H |

- d (⑤) : <R (52H)> that indicates it is response to read command is inserted.
- e (⑥ and ⑦): Response code <00 (30H and 30H)> that indicates it is a normal response to the read command is inserted.
- g: (11) : Response data to read command is inserted.
  - 1. <"," (2CH)> that indicates beginning of data is inserted.
  - 2. Next, the amount of data corresponding to <No. of read data items> is inserted in sequence from <data of front data address for reading>.
  - 3. Nothing is inserted between items of data.
  - 4. One item of data consists of binary 16-bit data (1 word) excluding the decimal point. Each 4 bits is converted into ASCII data and inserted.
  - 5. The position of the decimal point is determined by each item of data.
  - 6. The number of characters of response data is "No. of characters =  $1 + 4 \times 10^{-5}$  No. of read data items."

• In specific terms, the following data is returned as response data in sequence.

Front data address for reading (0400H)

Number of read data items (4H: 5)

0
1
2
3

| Data address     | Data             |         |  |  |  |
|------------------|------------------|---------|--|--|--|
| 16 bits (1 word) | 16 bits (1 word) |         |  |  |  |
| Hexadecimal      | Hexadecimal      | Decimal |  |  |  |
| 0400             | 001E             | 30      |  |  |  |
| 0401             | 0078             | 120     |  |  |  |
| 0402             | 001E             | 30      |  |  |  |
| 0403             | 0000             | 0       |  |  |  |
| 0404             | 0003             | 3       |  |  |  |

# (3) Abnormal response format for read command

• The abnormal response format (text portion) for the read command is as follows.

Basic format portion I and basic format portion II are common for all commands and command responses.

| Text portion |     |     |  |  |  |  |  |  |  |
|--------------|-----|-----|--|--|--|--|--|--|--|
| d            | e   | )   |  |  |  |  |  |  |  |
| (5)          | 6   | 7   |  |  |  |  |  |  |  |
|              |     |     |  |  |  |  |  |  |  |
| R            | 0   | 7   |  |  |  |  |  |  |  |
| 52H          | 30H | 37H |  |  |  |  |  |  |  |

- d (⑤): <R (52H)> that indicates it is response to read command is inserted.
- e (6) and 7): Response code that indicates it is an abnormal response to the read command is inserted.
- Response data is not inserted for abnormal response.
- For details of error code, see "5-6. Response code details."

# 5-4. Write command (W) details

The write command (W) is used to write (modify) various types of data from master PC or PLC to the SRS10A Series.

# **CAUTION**

The communication mode must be changed from LOC to COM when using the write command.

The communication mode cannot be changed by the front panel keys.

Change by transmitting the following command from the master side.

- Above operation is required if communication mode type is COM2.
- Above operation is not required if communication mode type is COM1.

#### ■ Command format

For ADDR=1, CTRL=STX\_ETX\_CR, BCC=ADD:

| ST | Χ | 0   | 1   | 1   | W   | 0   | 1   | 8   | С   | 0   | ,   | 0   | 0   | 0   | 1   | ETX | Е   | 7   | CR  |
|----|---|-----|-----|-----|-----|-----|-----|-----|-----|-----|-----|-----|-----|-----|-----|-----|-----|-----|-----|
| 02 | Н | 30H | 31H | 31H | 57H | 30H | 31H | 38H | 43H | 30H | 2CH | 30H | 30H | 30H | 31H | 03H | 45H | 37H | 0DH |

When a normal response is returned for the command given above, the COM LED on the front panel lights and communication mode changes to COM.

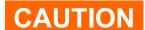

Relative data will be initialized if data is written on address 0705. Please refer to the instruction manual (Detailed version).

## (1) Write command format

The text portion format of the write command is as follows.

Basic format portion I and basic format portion II are common for all commands and command responses.

| Text portion |     |     |     |     |     |     |     |       |      |     |
|--------------|-----|-----|-----|-----|-----|-----|-----|-------|------|-----|
| d            |     | 6   | )   |     | f   | g   |     |       |      |     |
| (5)          | 6   | 7   | 8   | 9   | 10  |     |     | 11)   |      |     |
|              |     |     |     |     |     |     |     | write | data |     |
| R            | 0   | 4   | 0   | 0   | 0   | ,   | 0   | 0     | 2    | 8   |
| 57 H         | 30H | 34H | 30H | 30H | 30H | 2CH | 30H | 30H   | 32H  | 38H |

• d (⑤) : Indicates write command.

"W" (57H) fixed.

• e (⑥ – ⑨): Specifies front data address of write data (change).

• f (10) : Specifies number of write data items (change).

The number of write data items is fixed at 1: "0" (30H).

• g (11) : Specifies write data (change).

1. <"," (2CH)> that indicates beginning of data is inserted.

2. Next, the write data is inserted.

3. One item of data consists of binary 16-bit data (1 word) excluding the decimal point. Each 4 bits is converted into ASCII data and inserted.

4. The position of the decimal point is determined by each item of data.

The command is as follows:

In other words, write (change) of 1 data item (40: decimal) is specified for data address 0400H.

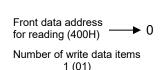

| Data add<br>16 bits (1 |                     | Data<br>16 bits (1 word) |         |  |
|------------------------|---------------------|--------------------------|---------|--|
| Hexadecimal            | Hexadecimal Decimal |                          | Decimal |  |
| 0400                   | 1024                | 0028                     | 40      |  |
| 0401 1025              |                     | 0078                     | 120     |  |
| 0402                   | 1026                | 001E                     | 30      |  |

# (2) Normal response format for write command

• The normal response format (text portion) for the write command is as follows.

Basic format portion I and basic format portion II are common for all commands and command responses.

| Text | Text portion |     |  |  |  |  |  |  |  |  |
|------|--------------|-----|--|--|--|--|--|--|--|--|
| d    | е            |     |  |  |  |  |  |  |  |  |
| (5)  | 6            | 7   |  |  |  |  |  |  |  |  |
|      |              |     |  |  |  |  |  |  |  |  |
| W    | 0            | 0   |  |  |  |  |  |  |  |  |
| 57H  | 30H          | 30H |  |  |  |  |  |  |  |  |

- d (⑤) : <W (57H)> that indicates it is response to write command is inserted.
- e (6 and 7): Response code <00 (30H and 30H)> that indicates it is a normal response to the write command is inserted.

#### (3) Abnormal response format for write command

• The abnormal response format (text portion) for the write command is as follows.

Basic format portion I and basic format portion II are common for all commands and command responses.

| Text portion |     |     |  |  |  |  |  |  |  |
|--------------|-----|-----|--|--|--|--|--|--|--|
| d            | е   |     |  |  |  |  |  |  |  |
| (5)          | 6 7 |     |  |  |  |  |  |  |  |
|              |     |     |  |  |  |  |  |  |  |
| W            | 0   | 9   |  |  |  |  |  |  |  |
| 57H          | 30H | 39H |  |  |  |  |  |  |  |

- d (⑤) : <W (57H)> that indicates it is response to write command is inserted.
- e (6) and 7): Response code that indicates it is an abnormal response to the write command is inserted.
- For details of error code, see "5-6. Response code details."

# 5-5. Broadcast command (B) details

The broadcast command (B) is used to write (change) all data for all machines that support the broadcast command from the master PC or PLC at once.

Broadcast command does not respond to communication.

Broadcast command corresponds with Shimaden protocol; however does not correspond with MODBUS protocol.

Broadcast command corresponds with write (W) data address.

# (1) Broadcast command format

The text portion format for the broadcast command is as follows.

The machine address of the basic format portion I is fixed to "00."

| Text portion |          |          |          |          |          |                                                           |            |  |  |  |  |
|--------------|----------|----------|----------|----------|----------|-----------------------------------------------------------|------------|--|--|--|--|
| d            |          | 6        | )        |          | f        | g                                                         |            |  |  |  |  |
| (5)          | 6        | 7        | 8        | 9        | 10       | $^{\scriptsize\textcircled{\scriptsize{\scriptsize{1}}}}$ |            |  |  |  |  |
|              |          |          |          |          |          |                                                           | write data |  |  |  |  |
| R<br>42 H    | 0<br>30H | 4<br>34H | 0<br>30H | 0<br>30H | 0<br>30H | , 0 0 2 8<br>2CH 30H 30H 32H 38H                          |            |  |  |  |  |

• d (⑤) : Indicates broadcast command.

"B" (42H) fixed.

• e (⑥ – ⑨): Specifies front data address of write data (change).

• f (10) : Specifies number of write data items (change).

The number of write data items is fixed at 1: "0" (30H).

• g (11) : Specifies write data (change).

- 1. <"," (2CH)> that indicates beginning of data is inserted.
- 2. Next, the write data is inserted.
- 3. One item of data consists of binary 16-bit data (1 word) excluding the decimal point. Each 4 bits is converted into ASCII data and inserted.
- 4. The position of the decimal point is determined by each item of data.

The command given above is as follows for all machines that support the broadcast command.

In other words, write (change) of 1 data item (40: decimal) is specified for data address 0400H.

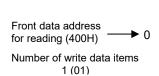

| Data add    | dress   | Data               |     |  |
|-------------|---------|--------------------|-----|--|
| 16 bits (1  | word)   | 16 bits (1 word)   |     |  |
| Hexadecimal | Decimal | Hexadecimal Decima |     |  |
| 0400        | 1024    | 0028               | 40  |  |
| 0401        | 1025    | 0078               | 120 |  |
| 0402        | 1026    | 001E 30            |     |  |

# 5-6. Response code details

# (1) Response code types

The response code is always included in the communication response to the read command (R) and write command (W). The response code includes normal response code and abnormal response code.

Response code is binary 8-bit data (0-255). The details are given in the following table.

# Response code list

| Resp                        | oonse code        | Ondo has                                                          | Ondo contents                                                                                                    |  |  |
|-----------------------------|-------------------|-------------------------------------------------------------------|----------------------------------------------------------------------------------------------------|--|--|
| Binary                      | ASCII             | Code type                                                         | Code contents                                                                                                    |  |  |
|                             |                   |                                                                   |                                                                                                    |  |  |
| 0000 0000 "0", "0":30H, 30H |                   | Normal response                                                   | Normal response code for read command (R) and write command (W)                                                              |  |  |
|                             |                   |                                                                   |                                                                                                    |  |  |
| 0000 0001                   | "0", "1":30H, 31H | Hardware error of text portion                                    | If a hardware error such as framing overrun or parity is detected in the data of the text portion                            |  |  |
| 0000 0111                   | "0", "7":30H, 37H | Format error of text portion                                      | If the format of the text portion differs from the established format                                                        |  |  |
| 0000 1000                   | "0", "8":30H, 38H | Text portion data format,data address, number of data items error | If data format of the text portion differs from the established format or data address or number of data items not specified |  |  |
| 0000 1001                   | "0", "9":30H, 39H | Data error                                                        | If write data exceeds the data setting range                                                                                 |  |  |
| 0000 1010                   | "0", "A":30H, 41H | Execution command error                                           | When execution command is received when not in the state where an execution command (MAN command, etc.) can be received      |  |  |
| 0000 1011                   | "0", "B":30H, 42H | Write mode error                                                  | When write command including data that cannot be replaced due to type of data is received                                    |  |  |
| 0000 1100                   | "0", "C":30H, 43H | Specifications, optional item error                               | When write command containing data of optional items or specifications not added is received                                 |  |  |

# (2) Response code priority ranking

With the response code, the lower the number the higher the priority ranking is. If more than one response codes is generated, the one with the highest priority ranking is returned.

# 6. MODBUS protocol overview

MODBUS protocol includes ASCII and RTU transmission modes.

# 6-1. Transmission mode overview

#### (1) ASCII mode

Eight-bit binary data in the command is divided into top and bottom 4 bits and is transmitted as ASCII characters in hexadecimal notation.

#### ■ Data configuration

Data format: Selection of 7E1, 7E2, 7N1 or 7N2 Error check: LRC (horizontal redundancy test) Data communication standard: Max. 1 sec.

## (2) RTU mode

Eight-bit binary data in the command is transmitted as is.

#### ■ Data configuration

Data format: Selection of 8E1, 8E2, 8N1 or 8N2 Error check: CRC-16 (cycle redundancy test)

Data transmission interval: 3.5 character transmission time or less

# 6-2. Message configuration

#### (1) ASCII mode

Configured to begin with start character [: (colon) (3AH)] and end with end character [CR (carriage return) (0DH)] +[ LF (line feed) (0AH)].

| Header (:)  | Slave   | Function code   | Data | Error check LRC  | Delimiter | Delimiter |
|-------------|---------|-----------------|------|------------------|-----------|-----------|
| ricadei (.) | address | T dilotion code | Data | LITOI CHECK LITO | (CR)      | (LF)      |

#### (2) RTU mode

Configures to begin after idling over the 3.5 character transmission time and ending when idling over the 3.5 character transmission time elapses.

| ldle          | Slave   | Function and   | Dete | Error abook CBC | ldle          |   |
|---------------|---------|----------------|------|-----------------|---------------|---|
| 3.5 character | address | Fullction code | Dala | Error check CRC | 3.5 character | l |

# 6-3. Slave address

Slave addresses are slave machine numbers 1-247. (Up to 255 is possible for SRS10A Series.) Individual slaves are distinguished by specifying slave address by request message. The master is informed which slave is responding by setting slave address and returning it for the response message on the slave side.

# 6-4. Function code

The function code specifies the type of action to the slave.

| Function code |          | Details                                  |
|---------------|----------|------------------------------------------|
|               | 03 (03H) | Slave setting value and information read |
|               | 06 (06H) | Slave write                              |

The function code is also used to show if the response is normal (affirmative response) or what sort of error (negative response) is occurring when the slave returns a response message to the master.

With affirmative response, the original code is set and returned.

With a negative response, the highest bit of the original function code is set to "1" and returned.

If for instance the function code is mistakenly set to 10H and a request message is sent to the slave, because it is a nonexistent function code, the highest bit is set to "1" and returned as 90H.

Also for a negative response, in order to inform the master what sort of error has occurred, an abnormal code is set in the data of the response message and sent.

| Abnormal code | Details                                          |
|---------------|--------------------------------------------------|
| 1 (01H)       | Illegal function (nonexistent function)          |
| 2 (02H)       | Illegal data address (nonexistent data address)  |
| 3 (03H)       | Illegal data value (value outside setting range) |

#### 6-5. Data

Configuration of data differs according to the function code.

With request messages from master machines, it consists of data items, number of data items and set data.

With response messages from slave machines, it consists of number of bytes relative to the request, or abnormal code, etc., for negative response.

The valid range of data is -32768 to 32767.

#### 6-6. Error check

The error check method differs according to transmission mode.

#### (1) ASCII mode

Error check in the ASCII mode calculates LRC from slave address to final data item; the 8-bit calculated data is converted to ASCII character 2 character and set following the data.

#### ■ LRC calculation method

- 1. Prepare a message in RTU mode.
- 2. Add from slave address to final data item and substitute for X.
- 3. Take the complement of X (bit inverse) and substitute for X.
- 4. Add 1 to X and substitute for X.
- 5. Set X as LRC following data.
- 6. Convert message to ASCII characters.

#### (2) RTU mode

Error check in the RTU mode calculates CRC-16 from slave address to final data item; the 16-bit calculated data is set in bottom/top order following the data.

#### ■ CRC-16 calculation method

CRC formula divides data to be sent by generating polynomial and the remainder is added to the end of the data and sent.

Generating polynomial: X<sup>16</sup>+ X<sup>15</sup>+X<sup>2</sup>+1

- 1. Initialize CRC data (X) (FFFFH)
- 2. Take the first data item and exclusive OR (XOR) and substitute for X.
- 3. Shift X 1 bit to the right and substitute for X.
- 4. If carry is enabled by shifting, take XOR by results X of (3) and fixed value (A001H) and substitute for X. If carry is enabled, proceed to 5.
- 5. Repeat steps 3 and 4 until shifted 8 times.
- 6. Take the next data item and XOR of X and substitute for X.
- 7. Repeat steps 3-5.
- 8. Repeat steps 3-5 up to the final data item.

X is set as CRC-16 in message following the data in bottom/top order.

# 6-7. Sample messages

#### (1) ASCII mode

#### ■ Machine No. 1, SV read

Request message from master machine

| Header | Slave<br>address | Function code | Data<br>address | No. of data items | Error<br>check LRC | Delimiter |                        |
|--------|------------------|---------------|-----------------|-------------------|--------------------|-----------|------------------------|
| (:)    | (01H)            | (03H)         | (0300H)         | (0001H)           | (F8H)              | (CR·LF)   |                        |
| 1      | 2                | 2             | 4               | 4                 | 2                  | 2 ←       | No. of characters (17) |

Response message from slave when normal (SV = 10.0°C).

|   |        |                  |               |                       | /       |                    |       |              |                       |    |
|---|--------|------------------|---------------|-----------------------|---------|--------------------|-------|--------------|-----------------------|----|
|   | Header | Slave<br>address | Function code | No. of response bytes | Data    | Error<br>check LRC | Delim | iter         |                       |    |
|   | (:)    | (01H)            | (03H)         | (02H)                 | (0064H) | (96H)              | (CR · | LF)          |                       |    |
| , | 1      | 2                | 2             | 2                     | 4       | 2                  | 2     | $\leftarrow$ | No. of characters (15 | j) |

Response message from slave when abnormal (data item mistaken)

| <br>   | 222492  |          |          | ( 4 4 1 4 1 1 1 1 1 1 1 1 1 1 1 1 1 1 1 |           |                        |
|--------|---------|----------|----------|-----------------------------------------|-----------|------------------------|
| Header | Slave   | Function | Abnormal | Error check                             | Delimiter |                        |
| пеацеі | address | code     | code     | LRC                                     | Delimitei |                        |
| (:)    | (01H)   | (83H)    | (02H)    | (7AH)                                   | (CR·LF)   |                        |
| 1      | 2       | 2        | 2        | 2                                       | 2 ←       | No. of characters (11) |

With response messages when an error occurs, "1" is set (83H) as the highest bit of the function code. Abnormal code 02H is returned (nonexistent data address) as response message of error contents.

#### ■ Machine No. 1, SV = 10.0°C write

• Request message from master machine

| • | Header | Slave<br>address | Function code | Data<br>address | Data    | Error check<br>LRC | Delimiter |                        |
|---|--------|------------------|---------------|-----------------|---------|--------------------|-----------|------------------------|
|   | (:)    | (01H)            | (06H)         | (0300H)         | (0064H) | (92H)              | (CR·LF)   |                        |
|   | 1      | 2                | 2             | 4               | 4       | 2                  | 2 ←       | No. of characters (17) |

Response message from slave when normal (SV = 10.0°C).

| Header | Slave<br>address | Function code | Data<br>address | Data    | Error check<br>LRC | Delimiter |                        |
|--------|------------------|---------------|-----------------|---------|--------------------|-----------|------------------------|
| (:)    | (01H)            | (06H)         | (0300H)         | (0064H) | (92H)              | (CR·LF)   |                        |
| 1      | 2                | 2             | 4               | 4       | 2                  | 2 ←       | No. of characters (17) |

Slave side response message when abnormal (value set outside range)

| Header | Slave<br>address | Function code | Abnormal code | Error check<br>LRC | Delimiter |                        |
|--------|------------------|---------------|---------------|--------------------|-----------|------------------------|
| (:)    | (01H)            | (86H)         | (03H)         | (76H)              | (CR · LF) |                        |
| 1      | 2                | 2             | 2             | 2                  | 2 ←       | No. of characters (11) |

With response messages when an error occurs, "1" is set (86H) as the highest bit of the function code. Abnormal code 03H is returned (value set outside range) as response message of error contents.

# (2) RTU mode

#### ■ Machine No. 1, SV read

Request message from master machine

| ldle          | Slave   | Function | Data    | No. of data | Error check | Idle          |                       |
|---------------|---------|----------|---------|-------------|-------------|---------------|-----------------------|
| 3.5 character | address | code     | address | items       | CRC         | 3.5 character |                       |
|               | (01H)   | (03H)    | (0300H) | (0001H)     | (844EH)     |               |                       |
|               | 1       | 1        | 2       | 2           | 2           | ←             | No. of characters (8) |

Response message from slave when normal (SV = 10.0°C).

| Idle<br>3.5 character | Slave<br>address | Function code | No. of response bytes | Data    | Error check<br>CRC | Idle<br>3.5 character |                       |
|-----------------------|------------------|---------------|-----------------------|---------|--------------------|-----------------------|-----------------------|
|                       | (01H)            | (03H)         | (02H)                 | (0064H) | (B9AFH)            |                       |                       |
|                       | 1                | 1             | 1                     | 2       | 2                  | ←                     | No. of characters (7) |

Response message from slave when abnormal (data item mistaken)

| Idle          | Slave   | Function | Abnormal | Error check | Idle          |                       |
|---------------|---------|----------|----------|-------------|---------------|-----------------------|
| 3.5 character | address | code     | code     | LRC         | 3.5 character |                       |
|               | (01H)   | (83H)    | (02H)    | (C0F1H)     |               |                       |
|               | 1       | 1        | 1        | 2           | ←             | No. of characters (5) |

With response messages when an error occurs, "1" is set (83H) as the highest bit of the function code. Abnormal code 02H is returned (nonexistent data address) as response message of error contents.

#### ■ Machine No. 1, SV = 10.0°C setting

• Request message from master machine

| Idle<br>3.5 character | Slave<br>address | Function | Data<br>address | Data    | Error check<br>CRC | Idle<br>3.5 character |                       |
|-----------------------|------------------|----------|-----------------|---------|--------------------|-----------------------|-----------------------|
| <u> </u>              | (01H)            | (06H)    | (0300H)         | (0064H) | (8865H)            |                       |                       |
|                       | 1                | 1        | 2               | 2       | 2                  | ←                     | No. of characters (8) |

Response message from slave when normal (SV = 10.0°C)

| Idle<br>3.5 character | Slave<br>address | Function code | Data<br>address | Data    | Error check<br>CRC | Idle<br>3.5 character   |
|-----------------------|------------------|---------------|-----------------|---------|--------------------|-------------------------|
|                       | (01H)            | (06H)         | (0300H)         | (0064H) | (8865H)            |                         |
|                       | 1                | 1             | 2               | 2       | 2                  | ← No. of characters (8) |

Slave response message when abnormal (value set outside range)

| <br>          |         |          |         |             |               |                       |
|---------------|---------|----------|---------|-------------|---------------|-----------------------|
| ldle          | Slave   | Function | Abnorma | Error check | ldle          |                       |
| 3.5 character | address | code     | I code  | CRC         | 3.5 character |                       |
|               | (01H)   | (86H)    | (03H)   | (0261H)     |               |                       |
|               | 1       | 1        | 1       | 2           | ←             | No. of characters (5) |

With response messages when an error occurs, "1" is set (86H) as the highest bit of the function code. Abnormal code 03H is returned (value set outside range) as response message of error contents.

# 7. Communication master function overview

By selecting " The as the communication address setting, you can operate the machine as the master machine in various communication protocols.

#### 7-1. Master/slave connection

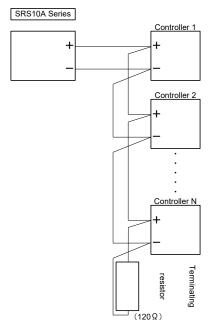

Note 1: With RS-485 specifications, you should mount the 1/2W 120  $\Omega\,t$  terminating resistor that comes with the terminal element (between + and -) if necessary. The terminating resistor should however be ultimately mounted on a single controller only. Operation cannot be guaranteed if a terminating resistor is mounted on more than one controlle

SRS10A Series terminal No SRS11A SRS12A SRS13A/SRS14A 11

Note 1: Only one master within one communications loop. Communication will not be normal if there is more than one master.

# 7-2. Master mode type

#### (1) SV

Execution SV value transmitted to slave.

# (2) PV

PV value transmitted to slave.

#### (3) OUT1/OUT2

Output percentage of output 1/output 2 is transmitted.

## (4) 01SC/02SC

Communication master control output scaling range value relative to output percentage of output 1/output 2 is

Actual transmission data is " $((\tilde{n}, 5H - \tilde{n}, 5L))$  x output percentage) +  $\tilde{n}, 5L$ . By matching the settings of  $\tilde{n}, 5L$  and  $\tilde{n}, 5H$  with the measurement range on the slave side, it can be used without being caught by the measurement range on the master side. Also, do not consider the position of the decimal point when setting.

Example) Communication slave measurement range: -199.9 to 400.0

Control output of communication master: -50.0%

Communication master control output scaling lower limit (5.5): -1999 Communication master control output scaling lower limit (5.5): 4000

" $(4000 - -1999) \times 0.5$ ) + -1999 = 1000" The transmitted data is 1000.

# 7-3. Transmission processing

A write command is sent to write address (slave side communication address) specified in sequence from start slave address to end slave address.

In the case of COM2, the slave side receives write commands only when the communication mode is COM mode, so the "0x018C: communication mode" is sent mutually as a command to switch to COM mode. Two commands at a time are therefore sent to each slave.

The write slave address is always "0" when the start slave address is "bc 85" (broadcast command). Thus data cannot be written if a machine that does not support broadcast command is connected as a slave.

# 7-4. Temporary stop

By changing the communication address from MAST to STOP, the master transmission function can be temporarily stopped.

When doing so, it stops when the various slave machines are changed to LOC so slave machine maintenance can be performed.

## 7-5. Time out

If a response command is not received within 500 msec after transmission to a slave is complete, time out occurs and data is then transmitted to the next slave machine.

# 7-6. SV Value Write

If SV values executed such as program control are always changed and if there are multiple slave machines, processing is not in time for update cycle of SV values, and the SV values may differ among the various slave machines. If more than one slave machine that supports broadcast command is connected, you can avoid such phenomena by using the broadcast command.

The SV values sent when the machine is on standby are as follows:

- FIX action: SV value of set SV No. is transmitted.
- PROG action: Start SV value of start pattern is transmitted.
- \* For FIX action, the same value is transmitted for both execution and standby.

# 8. Communication data address

#### 8-1. Communication data address details

Note: The error response code is explained using the code when using Shimaden protocol.

#### (1) Data address and read/write

- Data address is expressed by expressing binary (16-bit) data in hexadecimal notation, 4 bits at a time.
- R/W is data that can be read and written.
- R is read only data.
- W is write only data.
- If a write-only data address is specified by read command (R), or if a read-only data address is specified by write command (W) or broadcast command (B), a data address error results and error response code "0" or "8" (30H, 38H) (text portion format, data address, No. of data items error) is returned.

#### (2) Data address and No. of data items

- If a data address not given in the data addresses for SRS10A is specified as the initial data address, a data address error results and error response code "0" or "8" (30H, 38H) (text portion format, data address, No. of data items error) is returned.
- For read command, if the front data address is among the given data addresses and the data address to which the number of data items is added makes it outside the given data addresses, read data is "0."

#### (3) Data

Because the various data items is binary (16-bit) data without decimal points, the data format, existence of decimal points, etc., must be checked. (Refer to the SRS10 Series Instruction Manual (Detailed version).)

Example: Expression of data with decimal point

- The decimal point position is decided by measuring range for data for which the unit is UNIT.
- Data is handled as coded binary (16-bit data: -32768 to 32767).

Example: Expression of 16-bit data

| Coded data |             |  |  |  |
|------------|-------------|--|--|--|
| Decimal    | Hexadecimal |  |  |  |
| 0          | 0000        |  |  |  |
| 1          | 0001        |  |  |  |
| ~          | ~           |  |  |  |
| 32767      | 7FFF        |  |  |  |
| -32768     | 8000        |  |  |  |
| -32767     | 8001        |  |  |  |
| ~          | ~           |  |  |  |
| -2         | FFFE        |  |  |  |
| -1         | FFFF        |  |  |  |

#### (4) "Spare" of parameter portion

If the "Spare" portion is read by read command (R) or written by write command (W), normal response code "0", "0" (30H, 30H) is returned.

#### (5) Parameters concerning optional items

If the data address of a parameter not added as an optional item is specified, abnormal response code "0", "C" (30H, 43H) (Specification / optional item error) is returned for both the read command (R) and write command (W).

#### (6) Parameters not displayed on the front panel display due to action or setting specifications

Parameters not displayed (not used) on the front panel display depending on action or setting specifications can be read and written by communication.

# 8-2. Communication data addresses

| Data<br>Addr.<br>(Hex) | Parameter | Setting range | R/W/B |
|------------------------|-----------|---------------|-------|
| 0040                   |           | Series code 1 | R     |
| 0041                   |           | Series code 2 | R     |
| 0042                   |           | Series code 3 | R     |
| 0043                   |           | Series code 4 | R     |

<sup>•</sup> The address area given above is the product ID data, and is 8-bit unit ASCII data.

Two data items are therefore expressed as 1 address.

• The series code is expressed as a maximum of 8 data items. 00H data is inserted in surplus area.

| Example: SRS11A address | H L      | H L      | Example: SRS13A address H L | Ĥ L      |
|-------------------------|----------|----------|-----------------------------|----------|
| . 0040                  | "S", "R" | 53H, 52H |                             | 53H, 52H |
| 0041                    | "S", "1" | 53H, 31H | 0041 "S", "1"               | 53H, 32H |
| 0042                    | "1", "A" | 31H, 41H | 0042 "3", "A"               | 33H, 41H |
| 0043                    |          | 00H, 00H | 0043                        | 00H, 00H |

| 0100 | PV      | Measurement value HHHH/CJHH/B: 7FFFH LLLL/CJLL: 8000H                    | R |  |  |
|------|---------|--------------------------------------------------------------------------|---|--|--|
| 0101 | SV      | Execution SV value                                                       | R |  |  |
| 0102 | OUT1    | Control output 1 value                                                   | R |  |  |
| 0103 | OUT2    | ontrol output 2 value (no optional items = 0000H) (*See bit information) |   |  |  |
| 0104 | EXE_FLG | Action flag (no action bit = 0) (*See bit information)                   | R |  |  |
| 0105 | EV_FLG  | Event output flag (no optional items = 0000H) (*See bit information)     | R |  |  |
| 0106 | SV No.  | Execution SV No.                                                         | R |  |  |
| 0107 | EXE PID | Execution PID No.                                                        | R |  |  |

| 0109 | HC1    | Heater 1 current value No OP: 0000H HBHH: 7FFFH HBLL: 8000H Invalid data: 7FFEH | R |
|------|--------|---------------------------------------------------------------------------------|---|
| 010A | HC2    | Heater 2 current value No OP: 0000H HBHH: 7FFFH HBLL: 8000H Invalid data: 7FFEH | R |
| 010B | DI_FLG | DI input status flag                                                            | R |

| 010D | EV_LAC | Event latching output flag (*See bit information) | R |
|------|--------|---------------------------------------------------|---|
| 010E | EV_ACT | Event output characteristics flag no: 0 nc: 1     | R |

| 0120 | E_PRG | Program action flag (*See bit information)                 | R |
|------|-------|------------------------------------------------------------|---|
| 0121 | E_PTN | Program execution pattern No. (Other than PROG RUN: 7FFEH) | R |

| 0123 | E_PRG | Number of patterns executed. (Other than PROG RUN: 7FFEH)          | R |
|------|-------|--------------------------------------------------------------------|---|
| 0124 | E_PTN | Program execution step No. (Other than PROG RUN: 7FFEH)            | R |
| 0125 | E_TIM | Program execution step remaining time (Other than PROG RUN: 7FFEH) | R |
| 0126 | E_PID | Program execution PID No. (Other than PROG RUN: 7FFEH)             | R |

• Bit information details are as follows:

|         | D15   | D14 | D13 | D12 | D11 | D10 | D9  | D8  | D7 | D6 | D5 | Π4 | D3  | D2   | D1   | D0  |
|---------|-------|-----|-----|-----|-----|-----|-----|-----|----|----|----|----|-----|------|------|-----|
| EXE FLG |       |     | 0   |     |     |     |     | COM |    |    |    |    |     | STBY |      |     |
| EV FLG  | : 0   | 0   | 0   | 0   | 0   | 0   | 0   | 0   | 0  | 0  | 0  | 0  | 0   | EV3  | EV2  | EV1 |
| DI FLG  | : 0   | 0   | 0   | 0   | 0   | 0   | 0   | 0   | 0  | 0  | 0  | 0  | DI4 | DI3  | DI2  | DI1 |
| EV_LAC  | : 0   | 0   | 0   | 0   | 0   | 0   | 0   | 0   | 0  | 0  | 0  | 0  | 0   | EV3  | EV2  | EV1 |
| EV_ACT  | : 0   | 0   | 0   | 0   | 0   | 0   | 0   | 0   | 0  | 0  | 0  | 0  | 0   | EV3  | EV2  | EV1 |
| F PRG   | · PRG | 0   | 0   | 0   | 0   | UP  | ΙVΙ | DW  | 0  | 0  | 0  | 0  | ADV | 0    | HI D | RUN |

• E\_TIM "program execution step remaining time" details are as follows:

Example: if remaining time is 30 minutes 29 seconds

|        | D15 | D14 | D13 | D12           | D11 | D10 | D9 | D8            | D7 | D6 | D5 | D4            | D3 | D2 | D1 | D0            |  |
|--------|-----|-----|-----|---------------|-----|-----|----|---------------|----|----|----|---------------|----|----|----|---------------|--|
| E_TIM: | 0   | 0   | 1   | 1             | 0   | 0   | 0  | 0             | 0  | 0  | 1  | 0             | 1  | 0  | 0  | 1             |  |
| HEX    | ←   | 3   | 3   | $\rightarrow$ | ←   | 0   |    | $\rightarrow$ | ←  | 2  | 2  | $\rightarrow$ | ←  |    | 9  | $\rightarrow$ |  |

| 0180 | SV_NO | Execution SV No.                                                | W/B |
|------|-------|-----------------------------------------------------------------|-----|
|      |       |                                                                 |     |
| 0182 | OUT1  | Control output 1 setting value for MAN setting value            | W/B |
| 0183 | OUT2  | Control output 2 setting value for MAN setting value (optional) | W/B |
| 0184 | AT    | 0 = No execution, 1 = Execution                                 | W/B |
| 0185 | MAN   | 0 = AUTO, 1 = MAN                                               | W/B |
| 0186 | RUN   | 0 = STBY, 1 = Execution                                         | W/B |
|      |       |                                                                 |     |
| 018C | COM   | 0 = Loc, 1 = Com                                                | W/B |

| 0190 | RUN | 0 = STBY sta | tus, 1 = Execution status        | W/B |
|------|-----|--------------|----------------------------------|-----|
| 0191 | HLD | Hold         | 0: HLF OFF, 1: HLD ON (optional) | W/B |
| 0192 | ADV | Advance      | 1: ADV ON (optional)             | W/B |

| Data<br>Addr.<br>(Hex) | Parameter      | Setting range                                                                                                    | R/W/B          |
|------------------------|----------------|----------------------------------------------------------------------------------------------------|----------------|
| 0198                   | RST_LACH       | Latching alarm cancel                                                                                            | W/B            |
| DOT                    |                | D13 D12 D11 D10 D9 D8 D7 D6 D5 D4 D3 D2 D1 D0                                                                    |                |
| RSI_                   | LACH: 0 0      | 0 0 0 0 0 0 0 0 0 0 0 EV3 EV2 EV1                                                                                |                |
| 0300                   | FIX SV1        | FIX SV value 1                                                                                                   | R/W/B          |
| 0301                   | FIX SV2        | FIX SV value 2                                                                                                   | R/W/B          |
| 0302                   | FIX SV3        | FIX SV value 3                                                                                                   | R/W/B          |
| 0004                   | 0)/ 1          | I O attion and a fine transfer transfer transfer                                                                 | D/M//D         |
| 030A<br>030B           | SV_L<br>SV H   | Setting value limiter lower limit value Setting value limiter higher limit value                                 | R/W/B<br>R/W/B |
| 0300                   | 30_11          | Setting value infliter higher limit value                                                                        | IV/W/D         |
| 0400                   | PB1            | Control output 1, proportional band 1                                                                            | R/W/B          |
| 0401                   | IT1            | Control output 1, integral time1                                                                                 | R/W/B          |
| 0402                   | DT1            | Control output 1, derivative time1                                                                               | R/W/B          |
| 0403                   | MR1            | Manual reset 1                                                                                                   | R/W/B          |
| 0404                   | DF1            | Control output 1, hysteresis1                                                                                    | R/W/B          |
| 0405                   | O11_L          | Control output 1, lower limit output limiter 1                                                                   | R/W/B          |
| 0406                   | O11_H          | Control output 1, higher limit output limiter 1                                                                  | R/W/B          |
| 0407                   | SF1            | Control output 1, target value function 1                                                                        | R/W/B          |
| 0408                   | PB2            | Control output 1, proportional band 2                                                                            | R/W/B          |
| 0409                   | IT2            | Control output 1, integral time 2                                                                                | R/W/B          |
| 040A                   | DT2<br>MR2     | Control output 1, derivative time 2  Manual reset 2                                                              | R/W/B          |
| 040B<br>040C           | DF2            | Control output 1, hysteresis 2                                                                                   | R/W/B<br>R/W/B |
| 040C                   | 012 L          | Control output 1, hysteresis 2  Control output 1, lower limit output limiter 2                                   | R/W/B          |
| 040E                   | 012_E<br>012 H | Control output 1, higher limit output limiter 2                                                                  | R/W/B          |
| 040F                   | SF2            | Control output 1, target value function 2                                                                        | R/W/B          |
| 0410                   | PB3            | Control output 1, proportional band 3                                                                            | R/W/B          |
| 0411                   | IT3            | Control output 1, integral time 3                                                                                | R/W/B          |
| 0412                   | DT3            | Control output 1, derivative time 3                                                                              | R/W/B          |
| 0413                   | MR3            | Manual reset 3                                                                                                   | R/W/B          |
| 0414                   | DF3            | Control output 1, hysteresis 3                                                                                   | R/W/B          |
| 0415                   | 013_L          | Control output 1, lower limit output limiter 3                                                                   | R/W/B          |
| 0416                   | O13_H          | Control output 1, higher limit output limiter 3                                                                  | R/W/B          |
| 0417                   | SF3            | Control output 1, target value function 3                                                                        | R/W/B          |
| 0460                   | DD21           | Control output 2, proportional hand 1 (antional)                                                                 | R/W/B          |
| 0460<br>0461           | PB21<br>IT21   | Control output 2, proportional band 1 (optional)  Control output 2, integral time 1 (optional)                   | R/W/B          |
| 0462                   | DT21           | Control output 2, derivative time1 (optional)                                                                    | R/W/B          |
| 0463                   | DB21           | *Dead band 1 (optional)                                                                                          | R/W/B          |
| 0464                   | DF21           | Control output 2, hysteresis1 (optional)                                                                         | R/W/B          |
| 0465                   | O21 L          | Control output 2, lower limit output limiter 1 (optional)                                                        | R/W/B          |
| 0466                   | O21_H          | Control output 2, higher limit output limiter 1 (optional)                                                       | R/W/B          |
| 0467                   | SF21           | Control output 2, target value function 1 (optional)                                                             | R/W/B          |
| 0468                   | PB22           | Control output 2, proportional band 2 (optional)                                                                 | R/W/B          |
| 0469                   | IT22           | Control output 2, integral time 2 (optional)                                                                     | R/W/B          |
| 046A                   | DT22           | Control output 2, derivative time 2 (optional)                                                                   | R/W/B          |
| 046B                   | DB22           | *Dead band 2 (optional)                                                                                          | R/W/B          |
| 046C                   | DF22           | Control output 2, hysteresis2 (optional)                                                                         | R/W/B          |
| 046D                   | 022_L          | Control output 2, lower limit output limiter 2 (optional)                                                        | R/W/B          |
| 046E<br>046F           | O22_H<br>SF22  | Control output 2, higher limit output limiter 2 (optional)  Control output 2, target value function 2 (optional) | R/W/B<br>R/W/B |
| 0470                   | PB23           | Control output 2, target value function 2 (optional)  Control output 2, proportional band 3 (optional)           | R/W/B          |
| 0470                   | IT23           | Control output 2, integral time 3 (optional)                                                                     | R/W/B          |
| 0472                   | DT23           | Control output 2, derivative time 3 (optional)                                                                   | R/W/B          |
| 0473                   | DB23           | *Dead band 3 (optional)                                                                                          | R/W/B          |
| 0474                   | DF23           | Control output 2, hysteresis 3 (optional)                                                                        | R/W/B          |
| 0475                   | O23_L          | Control output 2, lower limit output limiter 3 (optional)                                                        | R/W/B          |
| 0476                   | O23_H          | Control output 2, higher limit output limiter 3 (optional)                                                       | R/W/B          |
| 0477                   | SF23           | Control output 2, target value function 3 (optional)                                                             | R/W/B          |
| 0405                   | DEMD           | Hyptorosia mode                                                                                                  | D/M//D         |
| 04DF                   | DFMD           | Hysteresis mode                                                                                                  | R/W/B          |
| 04FE                   | STBY EV        | Event at STBY                                                                                                    | R/W/B          |
| UTIL                   | SIDI_LV        | LYON CALOTOI                                                                                                    | 17/17/10       |

| Data<br>Addr.<br>(Hex) | Parameter | Setting range                                                                                                    | R/W/B |
|------------------------|-----------|----------------------------------------------------------------------------------------------------|-------|
| 0500                   | EV1_MD    | Event 1 mode (see <u>9-2 Event types</u> ) (optional)                                                                                                    | R/W/B |
| 0501                   | EV1_SP    | Event 1 setting value (see <u>9-2 Event types</u> ) (optional)  The event mode can be changed by communicating settings other than alarm, but are initialized when event mode is changed. (Writing range is -1999 to 9999.) | R/W/B |
| 0502                   | EV1_DF    | Event 1, hysteresis (optional)                                                                                                    | R/W/B |
| 0503                   | EV1_STB   | Event 1, standby action (optional) 1: Alarm action, no standby 2: Alarm action, standby (power ON, STBY -> EXE) 3: Alarm action, standby (power ON, STBY -> EXE, SV change) 4: Control action, no standby                   | R/W/B |

0505 EV1\_CHR R/W/B

EV1\_CHR Event 1, latching / output characteristic (optional)

D15 D14 D13 D12 D11 D10 D9 D8 D7 D6 D5 D4 D3 D2 D1 D0

EV1\_CHR: Latching (OFF:00H, ON: 01H), Output characteristics (N.O: 00H, N.C: 01H)

| 0508 | EV2_MD  | Event 2 mode (see <u>9-2 Event types</u> ) (optional)                                                                                                    | R/W/B |
|------|---------|----------------------------------------------------------------------------------------------------|-------|
| 0509 | EV2_SP  | Event 2 setting value (see <u>9-2 Event types</u> ) (optional)                                                                                              | R/W/B |
|      |         | The event mode can be changed by communicating settings other than alarm, but are initialized when event mode is changed. (Writing range is -1999 to 9999.) |       |
| 050A | EV2_DF  | Event 2, hysteresis (optional)                                                                                                    | R/W/B |
| 050B | EV2_STB | Event 2, standby action (optional)                                                                                                    | R/W/B |
|      |         | 1: Alarm action, no standby                                                                                                    |       |
|      |         | 2: Alarm action, standby (power ON, STBY -> EXE)                                                                                                    |       |
|      |         | 3: Alarm action, standby (power ON, STBY -> EXE, SV change)                                                                                                 |       |
|      |         | 4: Control action, no standby                                                                                                    |       |

050D Event 2, latching / output characteristic (optional) R/W/B D15 D14 D13 D12 D11 D10 D9 D8 D7 D6 D5 D4 D3 D2 D1 D0 EV2\_CHR: Latching (OFF:00H, ON: 01H), Output characteristics (N.O: 00H, N.C: 01H)

| 0510 | EV3_MD  | Event 3 mode (see <u>9-2 Event types</u> ) (optional)                                                                                                    | R/W/B |
|------|---------|----------------------------------------------------------------------------------------------------|-------|
| 0511 | EV3_SP  | Event 3 setting value (see <u>9-2 Event types</u> ) (optional)                                                                                              | R/W/B |
|      |         | The event mode can be changed by communicating settings other than alarm, but are initialized when event mode is changed. (Writing range is -1999 to 9999.) |       |
| 0512 | EV3_DF  | Event 3, hysteresis (optional)                                                                                                    | R/W/B |
| 0513 | EV3_STB | Event 3, standby action (optional)                                                                                                    | R/W/B |
|      |         | 1: Alarm action, no standby                                                                                                    |       |
|      |         | 2: Alarm action, standby (power ON, STBY -> EXE)                                                                                                    |       |
|      |         | 3: Alarm action, standby (power ON, STBY -> EXE, SV change)                                                                                                 |       |
|      |         | 4: Control action, no standby                                                                                                    |       |

0515 EV3\_CHR Event 3, latching / output characteristic (optional) R/W/B D15 D14 D13 D12 D11 D10 D9 D8 D7 D6 D5 D4 D3 D2 D1 D0 EV2\_CHR: Latching (OFF:00H, ON: 01H), Output characteristics (N.O: 00H, N.C: 01H)

| 0580 | DI1 | DI1 type (see <u>9-3 Table of DI types</u> ) (optional) | R/W/B |
|------|-----|---------------------------------------------------------|-------|
| 0581 | DI2 | DI2 type (see <u>9-3 Table of DI types</u> ) (optional) | R/W/B |
| 0582 | DI3 | DI3 type (see <u>9-3 Table of DI types</u> ) (optional) | R/W/B |
| 0583 | DI4 | DI4 type (see <u>9-3 Table of DI types</u> ) (optional) | R/W/B |

| 0590 | CT1_HBS | Heater 1 burnout alarm setting (optional)        | R/W/B |
|------|---------|--------------------------------------------------|-------|
| 0591 | CT1_HBL | Heater 1 loop alarm setting (optional)           | R/W/B |
| 0592 | CT1 MD  | Heater 1 mode setting, 0=OUT1, 1=OUT2 (optional) | R/W/B |

| 0598 | CT2_HBS | Heater 2 burnout alarm setting (optional)        | R/W/B |
|------|---------|--------------------------------------------------|-------|
| 0599 | CT2_HBL | Heater 2 loop alarm setting (optional)           | R/W/B |
| 059A | CT2_MD  | Heater 2 mode setting, 0=OUT1, 1=OUT2 (optional) | R/W/B |

| 05A0 | AO1_MD | Analog output mode, 0=PV, 1=SV, 2=OUT1 3=OUT2 (optional) | R/W/B |
|------|--------|----------------------------------------------------------|-------|
| 05A1 | AO1_L  | Analog output scale lower limit value (optional)         | R/W/B |
| 05A2 | AO1_H  | Analog output scale higher limit value (optional)        | R/W/B |

| /1.1 \                                                                                                    | Parameter                                                                                                    | Setting range                                                                                                    | R/W/B                                                                                                    |
|----------------------------------------------------------------------------------------------------|----------------------------------------------------------------------------------------------------|----------------------------------------------------------------------------------------------------|----------------------------------------------------------------------------------------------------|
| (Hex)<br>05B0                                                                                                    | COM_MEM                                                                                                    | Communication memory mode, 0=EEP, 1=RAM 2=r_E (optional)                                                                                                    | R/W/B                                                                                                    |
| 05B1                                                                                                    | COM_KIND                                                                                                    | Communication type, 0=COM1, 1=COM2 (optional)                                                                                                    | R/W/B                                                                                                    |
| 05B4<br>05B5                                                                                                    | AO_LL<br>AO_HH                                                                                                    | Analog output limiter lower limit value (optional) Analog output limiter higher limit value (optional)                                                                                                    | R/W/B<br>R/W/B                                                                                                    |
| 0600                                                                                                    | ACTMD                                                                                                    | Control output 1, output characteristics, 0=RA, 1=DA                                                                                                    | R/W/B                                                                                                    |
| 0601                                                                                                    | O1_CYC                                                                                                    | Control output 1, proportional cycle                                                                                                    | R/W/B                                                                                                    |
| 0604<br>0607                                                                                                    | O2_CYC<br>ACTMD2                                                                                                    | Control output 2, proportional cycle (optional) Control output 2, output characteristics, 0=RA, 1=DA (optional)                                                                                                    | R/W/B<br>R/W/B                                                                                                    |
| 060A<br>060B                                                                                                    | SOFTD1<br>SOFTD2                                                                                                    | Output 1, soft start setting data Output 2, soft start setting data (optional)                                                                                                    | R/W/B<br>R/W/B                                                                                                    |
| 0611                                                                                                    | KLOCK                                                                                                    | Key lock, 0 = OFF  1 = User setting screen group, other than communication locked  2 = SV value, other than communication locked  3 = Other than communication locked                                                                                                    | R/W/B                                                                                                    |
| 0700                                                                                                    | PV G                                                                                                    | PV gain compensation                                                                                                    | R/W/B                                                                                                    |
| 0701                                                                                                    | PV_B                                                                                                    | *PV bias                                                                                                    | R/W/B                                                                                                    |
| 0702                                                                                                    | PV_F                                                                                                    | *PV filter                                                                                                    | R/W/B                                                                                                    |
| 0704                                                                                                    | UNIT                                                                                                    | Input unit 0: "°C" 1: "°F" 2: "K"                                                                                                    | R/W/B                                                                                                    |
| 0705                                                                                                    | RANGE                                                                                                    | See <u>9-1. Measuring range codes</u>                                                                                                    | R/W/B                                                                                                    |
|                                                                                                    |                                                                                                    | * Relative parameter will be initialized if data is written.                                                                                                    |                                                                                                    |
| 0707                                                                                                    | DP                                                                                                    | 0:None 1:XXX.X 2:XX.XX 3:X.XXX Linear range TC/Ptb decimal point range Range without decimal point cannot be changed.                                                                                                    | R/W/B                                                                                                    |
| 0708                                                                                                    | SC_L                                                                                                    | Input scaling lower limit value  Only linear input can be changed.                                                                                                    | R/W/B                                                                                                    |
| 0709                                                                                                    | SC_H                                                                                                    | Input scaling higher limit value                                                                                                    | R/W/B                                                                                                    |
| 0000                                                                                                    |                                                                                                    |                                                                                                    |                                                                                                    |
| 0800                                                                                                    | PRG_MD                                                                                                    | Program mode, 0: PROG, 1: FIX (optional)                                                                                                    | R/W/B                                                                                                    |
| 0800                                                                                                    | PRG_MD ST_PTN                                                                                                    | Program mode, 0: PROG, 1: FIX (optional)  Start pattern No. (optional)                                                                                                    | R/W/B                                                                                                    |
| 0802                                                                                                    | ST_PTN                                                                                                    | Start pattern No. (optional)                                                                                                    | R/W/B                                                                                                    |
|                                                                                                    | <del>-</del>                                                                                                    | Start pattern No. (optional)  Number of patterns, 1, 2, 4 (optional)                                                                                                    |                                                                                                    |
| 0802<br>0818<br>0819<br>Pattern No<br>Read/write<br>address "0                                                                            | PTN_CNT<br>TIM_MOD<br>o. and step No. should be processing of data<br>1901."                                                                                                    | Start pattern No. (optional)  Number of patterns, 1, 2, 4 (optional) Time unit, 0: HM (hours, minutes), 1: MS (milliseconds) (optional)  ald be assigned when conducting read/write processing on "0903: pattern end "0903" or later should be conducted after assigning pattern No. on address "0                                                                                                    | R/W/B  R/W/B  R/W/B  step" address or 1900" and step N                                                                                                    |
| 0802<br>0818<br>0819<br>Pattern No<br>Read/write<br>address "0<br>0900                                                                    | PTN_CNT TIM_MOD  o. and step No. should processing of data 19901." PTN_NO                                                                                                    | Start pattern No. (optional)  Number of patterns, 1, 2, 4 (optional) Time unit, 0: HM (hours, minutes), 1: MS (milliseconds) (optional)  Ild be assigned when conducting read/write processing on "0903: pattern end "0903" or later should be conducted after assigning pattern No. on address "(  Pattern No. for communication setting (1 – 4) (optional)                                                                                                    | R/W/B  R/W/B  R/W/B  step" address or 0900" and step N                                                                                                    |
| 0802<br>0818<br>0819<br>Pattern No<br>Read/write<br>address "0                                                                            | PTN_CNT TIM_MOD  o. and step No. should be processing of data 1901." PTN_NO STP_NO                                                                                                    | Start pattern No. (optional)  Number of patterns, 1, 2, 4 (optional) Time unit, 0: HM (hours, minutes), 1: MS (milliseconds) (optional)  ald be assigned when conducting read/write processing on "0903: pattern end "0903" or later should be conducted after assigning pattern No. on address "(  Pattern No. for communication setting (1 – 4) (optional)  Step No. for communication setting (1 – 32) (optional)                                                                                                    | R/W/B  R/W/B  R/W/B  step" address or 1900" and step N                                                                                                    |
| 0802<br>0818<br>0819<br>Pattern No<br>Read/write<br>address "0                                                                            | PTN_CNT TIM_MOD  o. and step No. should processing of data 19901." PTN_NO                                                                                                    | Start pattern No. (optional)  Number of patterns, 1, 2, 4 (optional) Time unit, 0: HM (hours, minutes), 1: MS (milliseconds) (optional)  Ild be assigned when conducting read/write processing on "0903: pattern end "0903" or later should be conducted after assigning pattern No. on address "(  Pattern No. for communication setting (1 – 4) (optional)                                                                                                    | R/W/B  R/W/B  R/W/B  step" address or 0900" and step N                                                                                                    |
| 0802<br>0818<br>0819<br>Pattern No<br>Read/write<br>address "0<br>0900<br>0901<br>0903                                                    | PTN_CNT TIM_MOD  o. and step No. should processing of data 1901." PTN_NO STP_NO P_ED_STP P_RTP                                                                                                    | Start pattern No. (optional)  Number of patterns, 1, 2, 4 (optional) Time unit, 0: HM (hours, minutes), 1: MS (milliseconds) (optional)  ald be assigned when conducting read/write processing on "0903: pattern end "0903" or later should be conducted after assigning pattern No. on address "(  Pattern No. for communication setting (1 – 4) (optional)  Step No. for communication setting (1 – 32) (optional)  Pattern end step (optional)  Number of pattern repeat executions (optional)                                                                                                    | R/W/B  R/W/B  R/W/B  step" address or 0900" and step N  R/W/B  R/W/B  R/W/B                                                                                                    |
| 0802<br>0818<br>0819<br>Pattern No<br>Read/write<br>address "0<br>0900<br>0901<br>0903<br>0905<br>0906                                    | PTN_CNT TIM_MOD  o. and step No. shouse processing of data 1901." PTN_NO STP_NO P_ED_STP  P_RTP P_ST_SV                                                                                                  | Start pattern No. (optional)  Number of patterns, 1, 2, 4 (optional) Time unit, 0: HM (hours, minutes), 1: MS (milliseconds) (optional)  Ild be assigned when conducting read/write processing on "0903: pattern end "0903" or later should be conducted after assigning pattern No. on address "(  Pattern No. for communication setting (1 – 4) (optional)  Step No. for communication setting (1 – 32) (optional)  Pattern end step (optional)  Number of pattern repeat executions (optional)  Pattern start SV value (optional)                                                                                                    | R/W/B  R/W/B  R/W/B  step" address or 0900" and step N  R/W/B  R/W/B  R/W/B                                                                                                    |
| 0802  0818 0819  Pattern No Read/write address "0 0900 0901 0903  0905 0906 0907                                                          | PTN_CNT TIM_MOD  o. and step No. should processing of data 1901." PTN_NO STP_NO  P_ED_STP  P_RTP P_ST_SV P_GUA_Z                                                                                         | Start pattern No. (optional)  Number of patterns, 1, 2, 4 (optional) Time unit, 0: HM (hours, minutes), 1: MS (milliseconds) (optional)  Ild be assigned when conducting read/write processing on "0903: pattern end "0903" or later should be conducted after assigning pattern No. on address "(  Pattern No. for communication setting (1 – 4) (optional)  Step No. for communication setting (1 – 32) (optional)  Pattern end step (optional)  Number of pattern repeat executions (optional)  Pattern start SV value (optional)  Guarantee soak zone (optional)                                                                                                    | R/W/B  R/W/B  R/W/B  step" address or 0900" and step N  R/W/B  R/W/B  R/W/B  R/W/B  R/W/B  R/W/B  R/W/B                                                                                                    |
| 0802  0818 0819  Pattern No Read/write address "0 0900 0901  0903  0905 0906 0907                                                         | PTN_CNT TIM_MOD  o. and step No. should be processing of data 1901." PTN_NO STP_NO  P_ED_STP  P_RTP P_ST_SV P_GUA_Z  P_PV_ST                                                                             | Start pattern No. (optional)  Number of patterns, 1, 2, 4 (optional) Time unit, 0: HM (hours, minutes), 1: MS (milliseconds) (optional)  ald be assigned when conducting read/write processing on "0903: pattern end "0903" or later should be conducted after assigning pattern No. on address "(  Pattern No. for communication setting (1 – 4) (optional)  Step No. for communication setting (1 – 32) (optional)  Pattern end step (optional)  Number of pattern repeat executions (optional)  Pattern start SV value (optional)  Guarantee soak zone (optional)  Start mode (0: SV 1: PV) (optional)                                                                                                    | R/W/B  R/W/B  R/W/B  step" address or 0900" and step N  R/W/B  R/W/B  R/W/B  R/W/B  R/W/B  R/W/B  R/W/B  R/W/B                                                                                                    |
| 0802  0818 0819  Pattern No Read/write address "0 0900 0901 0903  0905 0906 0907                                                          | PTN_CNT TIM_MOD  o. and step No. should processing of data 1901." PTN_NO STP_NO  P_ED_STP  P_RTP P_ST_SV P_GUA_Z                                                                                         | Start pattern No. (optional)  Number of patterns, 1, 2, 4 (optional) Time unit, 0: HM (hours, minutes), 1: MS (milliseconds) (optional)  Ild be assigned when conducting read/write processing on "0903: pattern end "0903" or later should be conducted after assigning pattern No. on address "(  Pattern No. for communication setting (1 – 4) (optional)  Step No. for communication setting (1 – 32) (optional)  Pattern end step (optional)  Number of pattern repeat executions (optional)  Pattern start SV value (optional)  Guarantee soak zone (optional)                                                                                                    | R/W/B  R/W/B  R/W/B  step" address or 0900" and step N  R/W/B  R/W/B  R/W/B  R/W/B  R/W/B  R/W/B  R/W/B                                                                                                    |
| 0802  0818 0819  Pattern No Read/write address "0 0900 0901 0905 0906 0907 0909 0912                                                      | PTN_CNT TIM_MOD  o. and step No. should processing of data 1901." PTN_NO STP_NO  P_ED_STP  P_RTP P_ST_SV P_GUA_Z  P_PV_ST  P_EV1                                                                         | Start pattern No. (optional)  Number of patterns, 1, 2, 4 (optional) Time unit, 0: HM (hours, minutes), 1: MS (milliseconds) (optional)  ald be assigned when conducting read/write processing on "0903: pattern end "0903" or later should be conducted after assigning pattern No. on address "(  Pattern No. for communication setting (1 – 4) (optional)  Step No. for communication setting (1 – 32) (optional)  Pattern end step (optional)  Number of pattern repeat executions (optional)  Pattern start SV value (optional)  Guarantee soak zone (optional)  Start mode (0: SV 1: PV) (optional)  Pattern event 1 setting (see 9-2 Event Types) (optional)                                                                                                    | R/W/B  R/W/B  R/W/B  step" address or 0900" and step N  R/W/B  R/W/B  R/W/B  R/W/B  R/W/B  R/W/B  R/W/B  R/W/B  R/W/B                                                                                                   |
| 0802  0818 0819  Pattern No Read/write address "0 0900 0901 0905 0906 0907 0909 0912 0913                                                 | PTN_CNT TIM_MOD  o. and step No. should processing of data 1901." PTN_NO STP_NO  P_ED_STP  P_RTP P_ST_SV P_GUA_Z  P_PV_ST  P_EV1 P_EV1 P_EV2                                                             | Start pattern No. (optional)  Number of patterns, 1, 2, 4 (optional) Time unit, 0: HM (hours, minutes), 1: MS (milliseconds) (optional)  ald be assigned when conducting read/write processing on "0903: pattern end "0903" or later should be conducted after assigning pattern No. on address "(  Pattern No. for communication setting (1 – 4) (optional)  Step No. for communication setting (1 – 32) (optional)  Pattern end step (optional)  Number of pattern repeat executions (optional)  Pattern start SV value (optional)  Guarantee soak zone (optional)  Start mode (0: SV 1: PV) (optional)  Pattern event 1 setting (see 9-2 Event Types) (optional)  Pattern event 2 setting (see 9-2 Event Types) (optional)                                                                                                    | R/W/B  R/W/B  R/W/B  step" address or 0900" and step N  R/W/B  R/W/B  R/W/B  R/W/B  R/W/B  R/W/B  R/W/B  R/W/B  R/W/B  R/W/B                                                                                            |
| 0802  0818 0819  Pattern No Read/write address "0 0900 0901 0905 0906 0907 0909 0912 0913 0914 0950 0951                                  | PTN_CNT TIM_MOD  o. and step No. should processing of data 1901." PTN_NO STP_NO  P_ED_STP  P_RTP P_ST_SV P_GUA_Z  P_PV_ST  P_EV1 P_EV2 P_EV3  STEP_SV STEP_TM                                            | Start pattern No. (optional)  Number of patterns, 1, 2, 4 (optional) Time unit, 0: HM (hours, minutes), 1: MS (milliseconds) (optional)  Ild be assigned when conducting read/write processing on "0903: pattern end "0903" or later should be conducted after assigning pattern No. on address "(  Pattern No. for communication setting (1 – 4) (optional)  Step No. for communication setting (1 – 32) (optional)  Pattern end step (optional)  Number of pattern repeat executions (optional)  Pattern start SV value (optional)  Guarantee soak zone (optional)  Start mode (0: SV 1: PV) (optional)  Pattern event 1 setting (see 9-2 Event Types) (optional)  Pattern event 2 setting (see 9-2 Event Types) (optional)  Pattern event 3 setting (see 9-2 Event Types) (optional)  Step SV value (optional)  Step SV value (optional)                                                                                                    | R/W/B  R/W/B  R/W/B  step" address or 0900" and step N  R/W/B  R/W/B  R/W/B  R/W/B  R/W/B  R/W/B  R/W/B  R/W/B  R/W/B  R/W/B  R/W/B  R/W/B  R/W/B  R/W/B  R/W/B  R/W/B  R/W/B  R/W/B  R/W/B  R/W/B  R/W/B  R/W/B  R/W/B |
| 0802  0818 0819  Pattern No Read/write address "0 0900 0901 0905 0906 0907 0909 0912 0913 0914 0950                                       | PTN_CNT TIM_MOD  o. and step No. should processing of data 1901." PTN_NO STP_NO  P_ED_STP  P_RTP P_ST_SV P_GUA_Z  P_PV_ST  P_EV1 P_EV2 P_EV3  STEP_SV  STEP_SV                                           | Start pattern No. (optional)  Number of patterns, 1, 2, 4 (optional) Time unit, 0: HM (hours, minutes), 1: MS (milliseconds) (optional)  Ild be assigned when conducting read/write processing on "0903: pattern end "0903" or later should be conducted after assigning pattern No. on address "(  Pattern No. for communication setting (1 – 4) (optional)  Step No. for communication setting (1 – 32) (optional)  Pattern end step (optional)  Number of pattern repeat executions (optional)  Pattern start SV value (optional)  Guarantee soak zone (optional)  Start mode (0: SV 1: PV) (optional)  Pattern event 1 setting (see 9-2 Event Types) (optional)  Pattern event 2 setting (see 9-2 Event Types) (optional)  Pattern event 3 setting (see 9-2 Event Types) (optional)  Step SV value (optional)                                                                                                    | R/W/B  R/W/B  R/W/B  step" address or 0900" and step N  R/W/B  R/W/B  R/W/B  R/W/B  R/W/B  R/W/B  R/W/B  R/W/B  R/W/B  R/W/B  R/W/B  R/W/B  R/W/B  R/W/B  R/W/B                                                         |
| 0802  0818 0819  Pattern No Read/write address "0 0900 0901  0903  0905 0906 0907  0909  0912 0913 0914  0950 0951 0952                   | PTN_CNT TIM_MOD  o. and step No. should processing of data 1901." PTN_NO STP_NO  P_ED_STP  P_RTP P_ST_SV P_GUA_Z  P_PV_ST  P_EV1 P_EV2 P_EV3  STEP_SV STEP_TM                                            | Start pattern No. (optional)  Number of patterns, 1, 2, 4 (optional) Time unit, 0: HM (hours, minutes), 1: MS (milliseconds) (optional)  ald be assigned when conducting read/write processing on "0903: pattern end "0903" or later should be conducted after assigning pattern No. on address "(  Pattern No. for communication setting (1 – 4) (optional)  Step No. for communication setting (1 – 32) (optional)  Pattern end step (optional)  Number of pattern repeat executions (optional)  Pattern start SV value (optional)  Guarantee soak zone (optional)  Start mode (0: SV 1: PV) (optional)  Pattern event 1 setting (see 9-2 Event Types) (optional)  Pattern event 3 setting (see 9-2 Event Types) (optional)  Step SV value (optional)  Step SV value (optional)  Step PID No. (0 – 3) (optional)  ster eas follows:                                                                                                    | R/W/B  R/W/B  R/W/B  step" address or 0900" and step N  R/W/B  R/W/B  R/W/B  R/W/B  R/W/B  R/W/B  R/W/B  R/W/B  R/W/B  R/W/B  R/W/B  R/W/B  R/W/B  R/W/B  R/W/B  R/W/B  R/W/B                                           |
| 0802  0818 0819  Pattern No Read/write address "0 0900 0901  0903  0905 0906 0907  0909  0912 0913 0914  0950 0951 0952  STEP_TM  STEP_TM | PTN_CNT TIM_MOD  o. and step No. should processing of data 1901."  PTN_NO STP_NO  P_ED_STP  P_RTP P_ST_SV P_GUA_Z  P_PV_ST  P_EV1 P_EV2 P_EV3  STEP_SV STEP_TM STEP_PID  "step time" details   D15 D14 D | Start pattern No. (optional)  Number of patterns, 1, 2, 4 (optional)  Time unit, 0: HM (hours, minutes), 1: MS (milliseconds) (optional)  ald be assigned when conducting read/write processing on "0903: pattern end a "0903" or later should be conducted after assigning pattern No. on address "(optional) and the pattern No. for communication setting (1 − 4) (optional)  Step No. for communication setting (1 − 32) (optional)  Pattern end step (optional)  Number of pattern repeat executions (optional)  Pattern start SV value (optional)  Guarantee soak zone (optional)  Start mode (0: SV 1: PV) (optional)  Pattern event 1 setting (see 9-2 Event Types) (optional)  Pattern event 2 setting (see 9-2 Event Types) (optional)  Pattern event 3 setting (see 9-2 Event Types) (optional)  Step SV value (optional)  Step SV value (optional)  Step PID No. (0 − 3) (optional)  step PID No. (0 − 3) (optional)  ster as follows:  13 D12   D11 D10 D9 D8   D7 D6 D5 D4   D3 D2 D1 optional)    D1 D10 D9 N | R/W/B  R/W/B  R/W/B  step" address or 0900" and step N  R/W/B  R/W/B  R/W/B  R/W/B  R/W/B  R/W/B  R/W/B  R/W/B  R/W/B  R/W/B  R/W/B  R/W/B  R/W/B  R/W/B  R/W/B  R/W/B  R/W/B  R/W/B  R/W/B  R/W/B  R/W/B  R/W/B  R/W/B |

# 9. Supplementary explanation

# 9-1. Measuring range codes

\* Relative data will be initialized if measuring range code is written.

| Input type      |              | Code               | Measuring range   | Measuring range                                                                            |                       |  |  |  |
|-----------------|--------------|--------------------|-------------------|--------------------------------------------------------------------------------------------|-----------------------|--|--|--|
|                 |              | B *1               | <i>0 1</i>        | 0 ~ 1800 °C                                                                                | 0 ~ 3300 °F           |  |  |  |
|                 |              | R                  | 02                | 0 ~ 1700 °C                                                                                | 0 ~ 3100 °F           |  |  |  |
|                 |              | S                  | 03                | 0 ~ 1700 °C                                                                                | 0 ~ 3100 °F           |  |  |  |
|                 |              |                    | <b>□</b> ₩ *2     | -199.9 ∼ 400.0 °C                                                                          | -300 ∼ 750 °F         |  |  |  |
|                 | <u>e</u>     | K                  | <i>0</i> 5        | 0.0 ~ 800.0 °C                                                                             | 0 ~ 1500 °F           |  |  |  |
|                 | dn           |                    | 08                | 0 ~ 1200 °C                                                                                | 0 ~ 2200 °F           |  |  |  |
|                 | 000          | E                  | 07                | 0 ~ 700 °C                                                                                 | 0 ~ 1300 °F           |  |  |  |
|                 | Thermocouple | J                  | 08                | 0 ~ 600 °C                                                                                 | 0 ∼ 1100 °F           |  |  |  |
|                 | heı          | T                  | <b>89</b> *2      | -199.9 ∼ 200.0 °C                                                                          | -300 ~ 400 °F         |  |  |  |
|                 | Τ            | N                  | Ü                 | 0 ~ 1300 °C                                                                                | 0 ~ 2300 °F           |  |  |  |
|                 |              | PL <b>I</b> *3     | 11                | 0 ~ 1300 °C                                                                                | 0 ~ 2300 °F           |  |  |  |
|                 |              | C(WRe5-26)         | N.                | 0 ~ 2300 °C                                                                                | 0 ~ 4200 °F           |  |  |  |
|                 |              | U *4               | <b>⅓</b> *2       | -199.9 ∼ 200.0 °C                                                                          | -300 ∼ 400 °F         |  |  |  |
|                 |              | L *4               | 14                | 0 ~ 600 °C                                                                                 | 0 ~ 1100 °F           |  |  |  |
|                 |              | K                  | <b>15</b> *5      | 10.0 ~ 350.0 K                                                                             | 10.0 ~ 350.0 K        |  |  |  |
|                 | Kelvin       | AuFe-Cr            | <b>/\u03b2</b> *6 | 0.0 ~ 350.0 K                                                                              | 0.0 ~ 350.0 K         |  |  |  |
|                 | Ke           | K                  | <b>17</b> *5      | 10 ∼ 350 K                                                                                 | 10 ∼ 350 K            |  |  |  |
| out             |              | AuFe-Cr            | <b>18</b> *6      | 0 ~ 350 K                                                                                  | 0 ~ 350 K             |  |  |  |
| Universal input |              | Pt100              | 30                | -100.0 ∼ 350.0 °C                                                                          | -150.0 ~ 650.0 °F     |  |  |  |
| sal             |              |                    | 3 /               | -200 ∼ 600 °C                                                                              | -300 ∼ 1100 °F        |  |  |  |
| /er             |              |                    | n.                | -100.0 ∼ 100.0 °C                                                                          | -150.0 ∼ 200.0 °F     |  |  |  |
| 'niv            |              |                    | <b>33</b> *7      | - 50.0 ∼ 50.0 °C                                                                           | -50.0 ∼ 120.0 °F      |  |  |  |
| n               |              |                    | 34                | 0.0 ~ 200.0 °C                                                                             | 0.0 ~ 400.0 °F        |  |  |  |
|                 |              | JPt100             | 35                | -200 ∼ 500 °C                                                                              | -300 ∼ 1000 °F        |  |  |  |
|                 | Ċ.           |                    | 36                | -100.0 ∼ 100.0 °C                                                                          | -150.0 ~ 200.0 °F     |  |  |  |
|                 | *R.T.D       |                    | <b>37</b> *7      | - 50.0 ∼ 50.0 °C                                                                           | -50.0 ~ 120.0 °F      |  |  |  |
|                 | ¥            |                    | 38                | 0.0 ~ 200.0 °C                                                                             | 0.0 ~ 400.0 °F        |  |  |  |
|                 |              |                    | 39                | -100.0 ~ 350.0 °C                                                                          | -150.0 ~ 650.0 °F     |  |  |  |
|                 |              | Pt100              | 40                | -199.9 ~ 550.0 °C                                                                          | -300 ~ 1000 °F        |  |  |  |
|                 |              |                    | <u>41</u>         | 0.0 ~ 350.0 °C                                                                             | 0.0 ~ 650.0 °F        |  |  |  |
|                 | -            |                    | 42                | 0.0 ~ 550.0 °C                                                                             | 0 ~ 1000 °F           |  |  |  |
|                 |              | ID:100             | 45                | -199.9 ~ 500.0 °C                                                                          | -300 ~ 1000 °F        |  |  |  |
|                 |              | JPt100             | <u>48</u><br>47   | 0.0 ~ 350.0 °C                                                                             | 0.0 ~ 650.0 °F        |  |  |  |
|                 |              | -10~10mV           | 71                | 0.0 ~ 500.0 °C                                                                             | 0 ~ 1000 °F           |  |  |  |
|                 |              | -10~10mV<br>0~10mV | 72                | Initial value: 0.0 – 100.0 dig                                                             |                       |  |  |  |
|                 |              | 0~10mV<br>0~20mV   | 73                | Input scaling setting range:                                                               |                       |  |  |  |
|                 | mV           | 0~20mV             | 74                | Span: 10 – 10,000 digit Decimal point position: None, 1/2/3 digits following decimal point |                       |  |  |  |
|                 |              | 10~50mV            | 75                |                                                                                            |                       |  |  |  |
|                 |              | 0~100mV            | 78                | Lower limit value is less that                                                             | n higher limit value. |  |  |  |
|                 | ł            | -1~1V              | 8 /               |                                                                                            |                       |  |  |  |
|                 | -            | 0~ 1V              | 82                | Initial value: 0.0 – 100.0 dig                                                             |                       |  |  |  |
| ag <sub>1</sub> |              | 0~ 1 V<br>0~ 2 V   | 83                | Input scaling setting range: Span: 10 – 10,000 digit                                       |                       |  |  |  |
| Voltage         | >            | 0~ 5V              | 84                | Decimal point position: Nor                                                                |                       |  |  |  |
| ×               |              | 1~ 5V              | 85                | decimal point                                                                              | , a.g ronog           |  |  |  |
|                 |              | 0~10V              | 85                | Lower limit value is less that                                                             | n higher limit value. |  |  |  |
|                 |              | 0'~10 V            | 90                |                                                                                            |                       |  |  |  |

Thermocouple: B, R, S, K, E, J, T, N, C: JIS/IEC

R.T.D. Pt100: JIS/IEC JPt100

```
*6. Thermocouple Metal-chromel (AuFe-Cr) (Kelvin) accuracy
```

```
\begin{array}{lll} 0.0 - & 30.0 \text{ K} \pm (0.7\% \text{ FS} + & 6^{\circ}\text{C} + 1 \text{digit}) \\ 30.0 - & 70.0 \text{ K} \pm (0.5\% \text{ FS} + & 3^{\circ}\text{C} + 1 \text{digit}) \\ 70.0 - & 170.0 \text{ K} \pm (0.3\% \text{ FS} + 2.4^{\circ}\text{C} + 1 \text{digit}) \\ 170.0 - & 280.0 \text{ K} \pm (0.3\% \text{ FS} + & 2^{\circ}\text{C} + 1 \text{digit}) \\ 280.0 - & 350.0 \text{ K} \pm (0.5\% \text{ FS} + & 2^{\circ}\text{C} + 1 \text{digit}) \end{array}
```

<sup>\*1.</sup> Thermocouple B: Accuracy guarantee not applicable to 400°C (752°F) or below.

<sup>\*2.</sup> Thermocouple K, T, U: Accuracy of those readings below -100°C is  $\pm$  (0.7% FS + 1digit).

<sup>\*3.</sup> Thermocouple PLII: Platinel

<sup>\*4.</sup> Thermocouple U, L: DIN 43710

<sup>\*5.</sup> Thermocouple K (Kelvin) accuracy  $10.0 - 30.0 \text{ K} \pm (2.0\% \text{ FS} + 40^{\circ}\text{C} + 1\text{digit}) \\ 30.0 - 70.0 \text{ K} \pm (1.0\% \text{ FS} + 14^{\circ}\text{C} + 1\text{digit}) \\ 70.0 - 170.0 \text{ K} \pm (0.7\% \text{ FS} + 6^{\circ}\text{C} + 1\text{digit}) \\ 170.0 - 270.0 \text{ K} \pm (0.5\% \text{ FS} + 3^{\circ}\text{C} + 1\text{digit})$ 

 $<sup>270.0 - 350.0 \</sup>text{ K} \pm (0.3\% \text{ FS} + 2^{\circ}\text{C} + 1 \text{ digit})$ 

<sup>\*7.</sup> R.T.D. : accuracy is  $\pm$  (0.3% FS + 1digit)

# 9-2. Types of event

| Alarm code | Types of event                       | Value | Initial value                                                                     | Setting range                     |  |  |  |
|------------|--------------------------------------|-------|-----------------------------------------------------------------------------------|-----------------------------------|--|--|--|
| non        | None                                 | 0     |                                                                                   |                                   |  |  |  |
| Hd         | Higher limit deviation               | 1     | 2000 (digit)                                                                      | -1999 – 2000 (digit)              |  |  |  |
| Ld         | Lower limit deviation                | 2     | -1999 (digit) -1999 – 2000 (digit)                                                |                                   |  |  |  |
| <u>රේ</u>  | Outside higher/lower limit deviation | 3     | 2000 (digit)                                                                      | 0 – 2000 (digit)                  |  |  |  |
| ũά         | Inside higher/lower limit deviation  | 4     | 2000 (digit)                                                                      | 0 – 2000 (digit)                  |  |  |  |
| HŘ         | Higher limit absolute value          | 5     | Measuring range higher limit value                                                | Within measuring range            |  |  |  |
| LR         | Lower limit absolute value           | 6     | Measuring range lower limit value                                                 | Within measuring range            |  |  |  |
| So         | Scaleover                            | 7     | EV output continues for scaleover.                                                |                                   |  |  |  |
| とっと(トレロ)   | RUN signal                           | 8     | EV output continues for execution.                                                |                                   |  |  |  |
| rot i      | Output 1 inverted output             | 9     | Executes output 1 inverted output. (effective only for contact outp               |                                   |  |  |  |
| HC I       | Heater 1 break/loop                  | 10    | EV output continues for heater 1 break/loop trouble.  (only when option is added) |                                   |  |  |  |
| HC2        | Heater 2 break/loop                  | 11    | EV output continues for heater 2 break/loop trouble. (only when option is added)  |                                   |  |  |  |
| SEPS       | Step signal                          | 12    | EV output for 1 second for step switch (only when option is added)                |                                   |  |  |  |
| PtnS       | Pattern signal                       | 13    | EV output for 1 second each time pattern ends (only when option is added          |                                   |  |  |  |
| EndS       | Program end signal                   | 14    | EV output for 1 second each time program ends (only when option is add            |                                   |  |  |  |
| Hold       | Hold signal                          | 15    |                                                                                   |                                   |  |  |  |
| ProG       | Program signal                       | 16    | EV output continues for program mode. (only when option is added)                 |                                   |  |  |  |
| u_5L       | Up slope signal                      | 17    | EV output continues for up slope execu                                            | tion. (only when option is added) |  |  |  |
| d_5L       | Down slope signal                    | 18    | EV output continues for down slope execution. (only when option is added          |                                   |  |  |  |
| GUR        | Guarantee soak                       | 19    | EV output for guarantee soak (only v                                              |                                   |  |  |  |

# 9-3. Table of DI types

| DI code     | DI type                          | Value | Action                                                                  |  |  |  |
|-------------|----------------------------------|-------|-------------------------------------------------------------------------|--|--|--|
| non         | None                             | 0     | No allocation                                                           |  |  |  |
| EhE (run 1) | EXE/STBY toggle (RUN/RST toggle) | 1     | Toggles EXE/STBY (RUN/RST) (level designation)                          |  |  |  |
| をらをで(トレロで)  | EXE/STBY toggle (RUN/RST toggle) | 2     | Toggles EXE/STBY (RUN/RST) (edge designation)                           |  |  |  |
| ก้ศึก       | MAN                              | 3     | Switches manual output. (level designation)                             |  |  |  |
| Rb          | <b>A</b> Ł AT                    |       | AT start instruction (edge designation)                                 |  |  |  |
| E582        | SV external selection            | 5     | Designates execution SV No. by 2 bits. (level designation)              |  |  |  |
| ACE I       |                                  |       | Switches output characteristics of control output 1. (level designati   |  |  |  |
| ACE2        | Output 2 output characteristics  | 7     | Switches output characteristics of control output 2. (level designation |  |  |  |
| ProG        | Program                          | 8     | Toggles between program mode and FIX mode. (level designation           |  |  |  |
| Hold        | Hold Hold                        |       | Temporarily stops step time. (level designation)                        |  |  |  |
| Ada         | Advance                          | 10    | Moves on to next step. (edge designation)                               |  |  |  |
| Pene        | Start pattern No. designation 2  | 11    | Designates start pattern No. by 2 bits. (level designation)             |  |  |  |
| Ptn3        | Start pattern No. designation 3  | 12    | Designates start pattern No. by 3 bits. (level designation)             |  |  |  |
| 6.05        | Latching release                 | 13    | Releases latching for event. (edge designation)                         |  |  |  |

# 9-4. ASCII codes table

|       | b7b6b5 | 000      | 001       | 010 | 011 | 100 | 101 | 110 | 111 |
|-------|--------|----------|-----------|-----|-----|-----|-----|-----|-----|
| b4~b1 |        | 0        | 1         | 2   | 3   | 4   | 5   | 6   | 7   |
| 0000  | 0      | NUL      | TC7(DLE)  | SP  | 0   | @   | Р   | `   | р   |
| 0001  | 1      | TC1(SOH) | DC1       | -   | 1   | Α   | Q   | а   | q   |
| 0010  | 2      | TC2(STX) | DC2       | "   | 2   | В   | R   | b   | r   |
| 0011  | 3      | TC3(ETX) | DC3       | #   | 3   | C   | S   | С   | s   |
| 0100  | 4      | TC4(EOT) | DC4       | \$  | 4   | D   | Τ   | d   | t   |
| 0101  | 5      | TC5(ENQ) | TC8(NAK)  | %   | 5   | Е   | כ   | е   | u   |
| 0110  | 6      | C6(ACK)  | TC9(SYN)  | &   | 6   | F   | >   | f   | V   |
| 0111  | 7      | BEL      | TC10(ETB) | ,   | 7   | G   | W   | g   | W   |
| 1000  | 8      | FE0(BS)  | CAN       | (   | 8   | Ι   | X   | h   | х   |
| 1001  | 9      | FE1(HT)  | EM        | )   | 9   | -   | Υ   | i   | у   |
| 1010  | Α      | FE2(LF)  | SUB       | *   | :   | J   | Z   | j   | Z   |
| 1011  | В      | FE3(VT)  | ESC       | +   | ;   | K   | [   | k   | {   |
| 1100  | С      | FE4(FF)  | IS4(FS)   | ,   | ٧   | L   | /   | I   | -   |
| 1101  | D      | FE5(CR)  | IS3(GS)   | •   |     | М   | ]   | m   | }   |
| 1110  | Е      | SO       | IS2(RS)   |     | ^   | Ν   | ^   | n   | ~   |
| 1111  | F      | SI       | IS1(US)   | /   | ?   | 0   | _   | 0   | DEL |

The contents of this manual are subject to change without notice.

Temperature and Humidity Control Specialists **SHIMADEN CO., LTD.** 

Head Office: 2-30-10 Kitamachi, Nerima-ku, Tokyo 179-0081 Japan Phone: +81-3-3931-7891 Fax: +81-3-3931-3089 E-MAIL: exp-dept@shimaden.co.jp URL: https://www.shimaden.co.jp